# КАЗАНСКИЙ ФЕДЕРАЛЬНЫЙ УНИВЕРСИТЕТ Институт экологии и природопользования, кафедра моделирования экологических систем

# Основные правила и формулы математики

Никоненкова Т.В., Зарипов Ш.Х., Скворцов Э.В., Шарафутдинов В.Ф.

Учебное пособие

Издательство Казанского федерального университета 2015

# УДК 51-7

Печатается по решению Редакционно-издательского совета ФГАОУ ВПО "Казанский (Приволжский) федеральный университет" и учебно-методической комиссии Института экологии и природопользования Протокол № 5 от 13 мая 2015 г. заседания кафедры моделирования экологических систем Протокол № 9 от 15 апреля 2015 г.

> Авторы-составители к.ф.-м.н. Никоненкова Т.В., д.ф.-м.н. Зарипов Ш.Х., д.ф.-м.н. Скворцов Э.В., д.ф.-м.н. Шарафутдинов В.Ф.

Рецензенты д.ф.-м.н. Широкова Е.А., д.ф.-м.н. Абзалилов Д.Ф.

Основные правила и формулы математики: учебное пособие / Т.В. Никоненкова, Ш.Х. Зарипов, Э.В. Скворцов, В.Ф. Шарафутдинов. – Казань: Изд-во Казанского федерального университета, 2015. – 66 с.

Учебное пособие предназначено для студентов 1 и 2 курса Института Экологии и Природопользования, обучающихся по направлению "Экология и природопользование"и "Землеустройство и кадастр". Пособие содержит минимальный объем знаний, который должен знать студент, прослушавший курс Математики, а также варианты контрольных работ.

○с Казанский федеральный университет, 2015

# Содержание

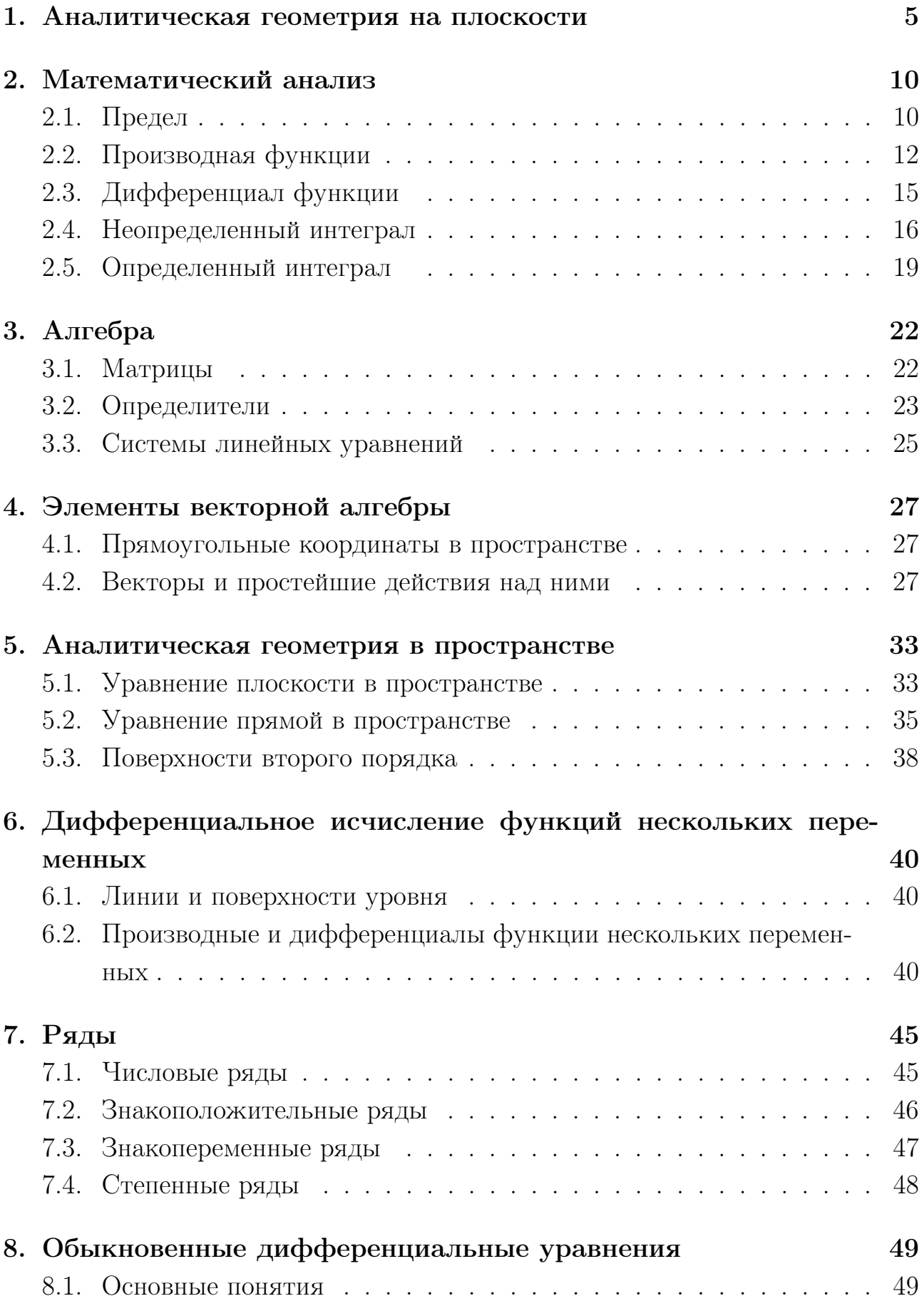

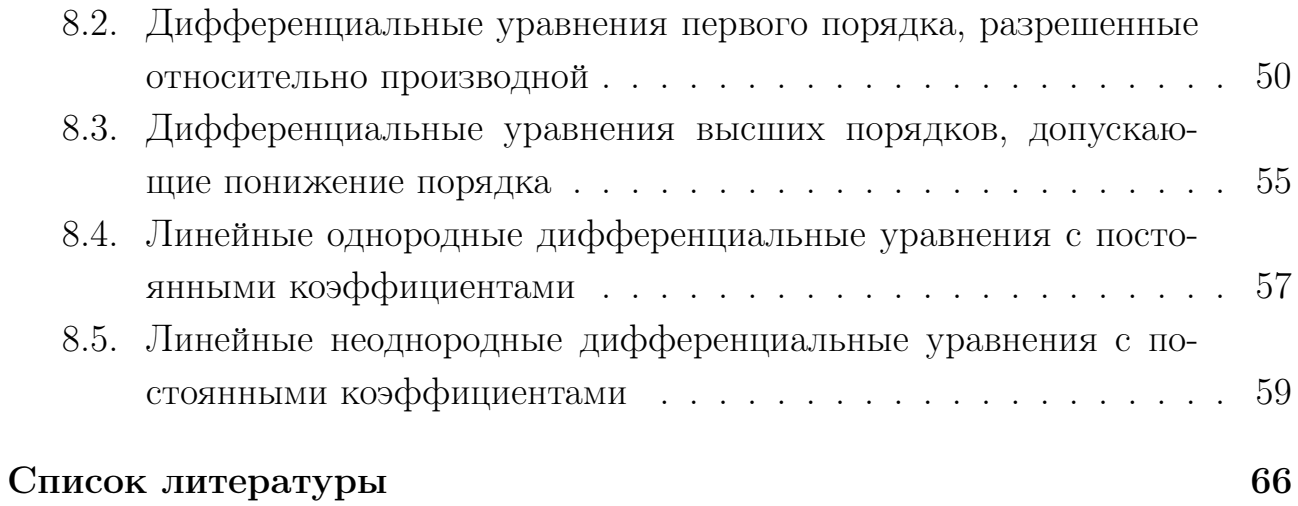

# 4

# 1. Аналитическая геометрия на плоскости

Расстояние между двумя точками  $A(x_1; y_1)$  и  $B(x_2; y_2)$ 

$$
d = \sqrt{(x_2 - x_1)^2 + (y_2 - y_1)^2}
$$
 (1)

## Деление отрезка в данном отношении

Координаты точки  $C(x, y)$ , делящей отрезок AB в отношении  $\lambda = AC/CB$ (считая от  $A \times B$ ), определяются формулами

$$
x = \frac{x_1 + \lambda x_2}{1 + \lambda}, \quad y = \frac{y_1 + \lambda y_2}{1 + \lambda}
$$
 (2)

Если точка С делит отрезок AB пополам, то  $AC = CB$  и, следовательно,  $\lambda = 1$ . Тогда

$$
x = \frac{x_1 + x_2}{2}, \quad y = \frac{y_1 + y_2}{2} \tag{3}
$$

Площадь треугольника *ABC* с вершинами  $A(x_1; y_1)$ ,  $B(x_2; y_2)$ ,  $C(x_3; y_3)$ 

$$
S = \pm \frac{1}{2} \begin{vmatrix} x_2 - x_1 & x_3 - x_1 \\ y_2 - y_1 & y_3 - y_1 \end{vmatrix}
$$
 (4)

#### Преобразование системы координат

Под параллельным переносом осей координат понимают переход от системы координат  $Oxy$  к новой системе  $O'x'y'$ , при котором меняется положение начала координат, а направление осей и масштаб остаются неизменными.

Пусть начало новой системы координат точка  $O'$  имеет координаты  $(a, b)$ в старой системе координат  $Oxy$ , т. е.  $O'(a;b)$ . Обозначим координаты произвольной точки M плоскости в системе  $Oxy$  через  $(x, y)$ , а в новой системе  $O'x'y'$  через  $(x'; y')$ , тогда

$$
x' = x - a, \quad y' = y - b \tag{5}
$$

Обратно,

$$
x = x' + a, \quad y = y' + b \tag{6}
$$

Под поворотом осей координат понимают такое преобразование координат, при котором обе оси поворачиваются на один и тот же угол, а начало координат и масштаб остаются неизменными.

Пусть новая система  $Ox'y'$  получена поворотом системы  $Oxy$  на угол  $\alpha =$  $\angle x'Qx$ , причем  $\alpha > 0$ , если поворот осуществляется против часовой стрелки. Тогда формулы поворота осей могут быть записаны в виде

$$
\begin{cases}\nx = x' \cos \alpha - y' \sin \alpha, \\
y = x' \sin \alpha + y' \cos \alpha\n\end{cases}
$$
\n(7)

Полученные формулы позволяют определять старые координаты  $(x, y)$ произвольной точки M через новые координаты  $(x'; y')$  этой же точки M, и наоборот:

$$
\begin{cases}\nx' = x\cos\alpha + y\sin\alpha, \\
y' = -x\sin\alpha + y\cos\alpha\n\end{cases}
$$
\n(8)

#### Параллельный перенос и поворот системы координат

Новая система координат  $O'x'y'$  получена из старой  $Oxy$  путем параллельного переноса осей координат в новое начало  $O'(a;b)$  и последующим поворотом осей на угол  $\alpha$ 

$$
\begin{cases}\nx = a + x' \cos \alpha - y' \sin \alpha, \\
y = b + x' \sin \alpha + y' \cos \alpha\n\end{cases}
$$
\n(9)

$$
\begin{cases}\nx' = (x - a)\cos\alpha + (y - b)\sin\alpha, \\
y' = -(x - a)\sin\alpha + (y - b)\cos\alpha\n\end{cases}
$$
\n(10)

#### Связь между полярными и прямоугольными координатами

$$
\begin{array}{|c|c|c|}\n\hline\nx = r \cdot \cos \varphi, \\
y = r \cdot \sin \varphi, \\
\hline\n\end{array}\n\quad \quad\n\begin{array}{|c|c|}\n\hline\nr = \sqrt{x^2 + y^2}, \\
\hline\n\text{tg}\varphi = \frac{y}{x},\n\end{array}\n\tag{11}
$$

где x и y - прямоугольные координаты точки M, а r и  $\varphi$  - ее полярные координаты.

#### Параметрическое уравнение линии

Координаты точки  $M(x, y)$  рассматриваются как функции некоторого параметра  $t$ :

$$
\begin{aligned}\nx &= \varphi(t), \\
y &= \psi(t)\n\end{aligned} (12)
$$

При изменении  $t$  величины  $x$  и  $y$  будут меняться, следовательно, точка будет перемещаться. Роль параметра может играть время, угол между осью Ох и радиус-вектором точки  $M(x; y)$ , длина дуги, отсчитываемая от фиксированной точки линии и т. п.

#### Уравнение прямой с угловым коэффициентом

$$
y = kx + b \tag{13}
$$

Число  $k = \text{tg}\alpha$  называется угловым коэффициентом прямой,  $b$  - величина отрезка, отсекаемого прямой по оси  $O_y$ .

Если прямая проходит через начало координат, то  $b = 0$  и, следовательно, уравнение этой прямой будет иметь вид  $y = kx$ .

#### Общее уравнение прямой

$$
Ax + By + C = 0,\t(14)
$$

где  $A, B, C$ -произвольные числа, причем  $A$  и  $B$  не равны нулю одновременно.

# Уравнение прямой, проходящей через данную точку в данном направлении

$$
y - y_0 = k(x - x_0)
$$
 (15)

Это уравнение с различными значениями  $k$  называют также уравнениями пучка прямых с центром в точке  $M(x_0; y_0)$ .

#### Уравнение прямой, проходящей через две точки

Уравнение прямой, проходящей через точки  $M_1(x_1; y_1)$  и  $M_2(x_2; y_2)$ :

$$
\frac{y - y_1}{y_2 - y_1} = \frac{x - x_1}{x_2 - x_1} \tag{16}
$$

Предполагается, что в этом уравнении  $x_1 \neq x_2, y_1 \neq y_2$ .

#### Уравнение прямой в отрезках

Пусть прямая пересекает ось Ox в точке  $M_1(a,0)$ , а ось Oy - в точке  $M_2(0;b)$ . В этом случае уравнение прямой примет вид

$$
\frac{x}{a} + \frac{y}{b} = 1\tag{17}
$$

Это уравнение называется уравнением прямой в отрезках, так как числа  $a$  и  $b$  указывают, какие отрезки отсекает прямая на осях координат.

# Угол между двумя прямыми и условия параллельности и перпендикулярности двух прямых

Пусть прямые  $L_1$  и  $L_2$  заданы уравнениями с угловыми коэффициентами  $y = k_1x + b_1$  и  $y = k_2x + b_2$ . Тангенс угла между этими прямыми определяется формулой:

$$
\[tg\varphi = \frac{k_2 - k_1}{1 + k_1 \cdot k_2}\]
$$
\n(18)

• Если прямые  $L_1$  и  $L_2$  параллельны, то

$$
k_1 = k_2 \tag{19}
$$

• Если прямые  $L_1$  и  $L_2$  перпендикулярны, то

$$
k_1 = -\frac{1}{k_2} \tag{20}
$$

Пусть прямые  $L_1$  и  $L_2$  заданы общими уравнениями  $A_1x + B_1y + C_1 = 0$  и  $A_2x + B_2y + C_2 = 0$ , где  $B_1 \neq 0$ ,  $B_2 \neq 0$ , тогда тангенс угла между прямыми вычисляется по формуле

$$
\begin{aligned} \left[ \text{tg}\varphi = \left| \frac{A_1 B_2 - A_2 B_1}{A_1 A_2 + B_1 B_2} \right| \right] \end{aligned} \tag{21}
$$

условие их параллельности имеет вид

$$
\boxed{\frac{A_1}{A_2} = \frac{B_1}{B_2}}
$$
\n(22)

условие их перпендикулярности:

$$
\boxed{A_1 A_2 + B_1 B_2 = 0} \quad \text{with} \quad \frac{A_1}{B_1} = -\frac{B_2}{A_2} \tag{23}
$$

• Для нахождения общих точек прямых  $L_1$  и  $L_2$  необходимо решить систему уравнений

$$
\begin{cases}\nA_1x + B_1y + C_1 = 0, \\
A_2x + B_2y + C_2 = 0\n\end{cases}\n\text{ with }\n\begin{cases}\ny = k_1x + b_1, \\
y = k_2x + b_2\n\end{cases}\n\tag{24}
$$

Расстояние от точки  $M(x_1; y_1)$  до прямой  $Ax + By + C = 0$ 

$$
d = \frac{|Ax_1 + By_1 + C|}{\sqrt{A^2 + B^2}}
$$
 (25)

#### Линии второго порядка на плоскости

Кривые второго порядка определяются уравнением

$$
Ax2 + 2Bxy + Cy2 + 2Dx + 2Ey + F = 0,
$$
\n(26)

### Уравнение окружности:

$$
(x - x_0)^2 + (y - y_0)^2 = R^2,
$$
\n(27)

где  $(x_0; y_0)$  - центр окружности, а  $R$  - ее радиус.

#### Каноническое уравнение эллипса:

$$
\left[\frac{x^2}{a^2} + \frac{y^2}{b^2} = 1\right] \tag{28}
$$

Точки пересечения кривой  $(28)$  с осями координат  $Ox$  и  $Oy$  есть точки  $A(a; 0), A'(-a; 0), B(0; b), B'(0; -b)$ . Эти точки называются вершинами эллипса. Число  $2a = A'A$  называется большой осью эллипса, а  $2b = B'B$ малой осью эллипса.

Фокусы эллипса имеют следующие координаты F1(−c; 0) и F2(c; 0), где

$$
c^2 = a^2 - b^2
$$

Форма эллипса (мера его сжатия) характеризуется его эксцентриситетом  $\varepsilon =$  $\tilde{c}$ a (так как  $c < a$ , то  $\varepsilon < 1$ ).

#### Каноническое уравнение гиперболы:

$$
\left|\frac{x^2}{a^2} - \frac{y^2}{b^2} = 1\right\| \tag{29}
$$

где  $a$  - действительная полуось,  $b$  - мнимая полуось.

Фокусы гиперболы имеют следующие координаты F1(−c; 0) и F2(c; 0), где

$$
c^2 = a^2 + b^2
$$

Гипербола имеет две асимптоты:

$$
y = \pm \frac{b}{a}x
$$

Отношение  $\varepsilon = \frac{c}{a} > 1$  называют эксцентриситетом гиперболы.

#### Каноническое уравнение параболы:

$$
y^2 = \pm 2px,\tag{30}
$$

где  $p > 0$  - параметр параболы. Ветви этой параболы направлены вправо $(+)$ либо влево(-). Точки  $F\left(\pm \frac{p}{2},0\right)$  - соответственно фокусы параболы (30), прямые  $x = \pm \frac{p}{2}$  - директрисы параболы. Если

$$
x^2 = \pm 2py,\tag{31}
$$

то ветви этой параболы направлены вверх $(+)$ либо вниз $(-)$ . Фокусы находится соответственно в точках  $F(0; \pm \frac{p}{2})$ , а директрисами параболы являются прямые  $y = \pm \frac{p}{2}$ .

# 2. Математический анализ

#### 2.1. Предел

#### Предел функции

Функция  $f(x)$  имеет предел A в точке  $x_0$ , если значение  $f(x)$  можно сделать сколь угодно близким к A, когда x достаточно близко к  $x_0$ 

$$
\lim_{x \to x_0} f(x) = A \tag{32}
$$

Основные пределы:

$$
\lim_{x \to \infty} \frac{c}{x} = 0, \quad \lim_{x \to 0 \pm 0} \frac{c}{x} = \pm \infty, \quad c > 0
$$
  

$$
\lim_{x \to \infty} \sin x \text{ the cyuqcrhyper}
$$

#### Первый замечательный предел

$$
\lim_{x \to 0} \frac{\sin x}{x} = 1\tag{33}
$$

#### Второй замечательный предел

$$
\lim_{x \to \infty} \left( 1 + \frac{1}{x} \right)^x = e = 2,71828...
$$
\n(34)

Если в равенстве (34) положить  $\frac{1}{r} = \alpha$  ( $\alpha \to 0$ , при  $x \to \infty$ ) будем иметь

$$
\lim_{\alpha \to 0} (1 + \alpha)^{\frac{1}{\alpha}} = e \tag{35}
$$

#### Основные виды неопределенностей

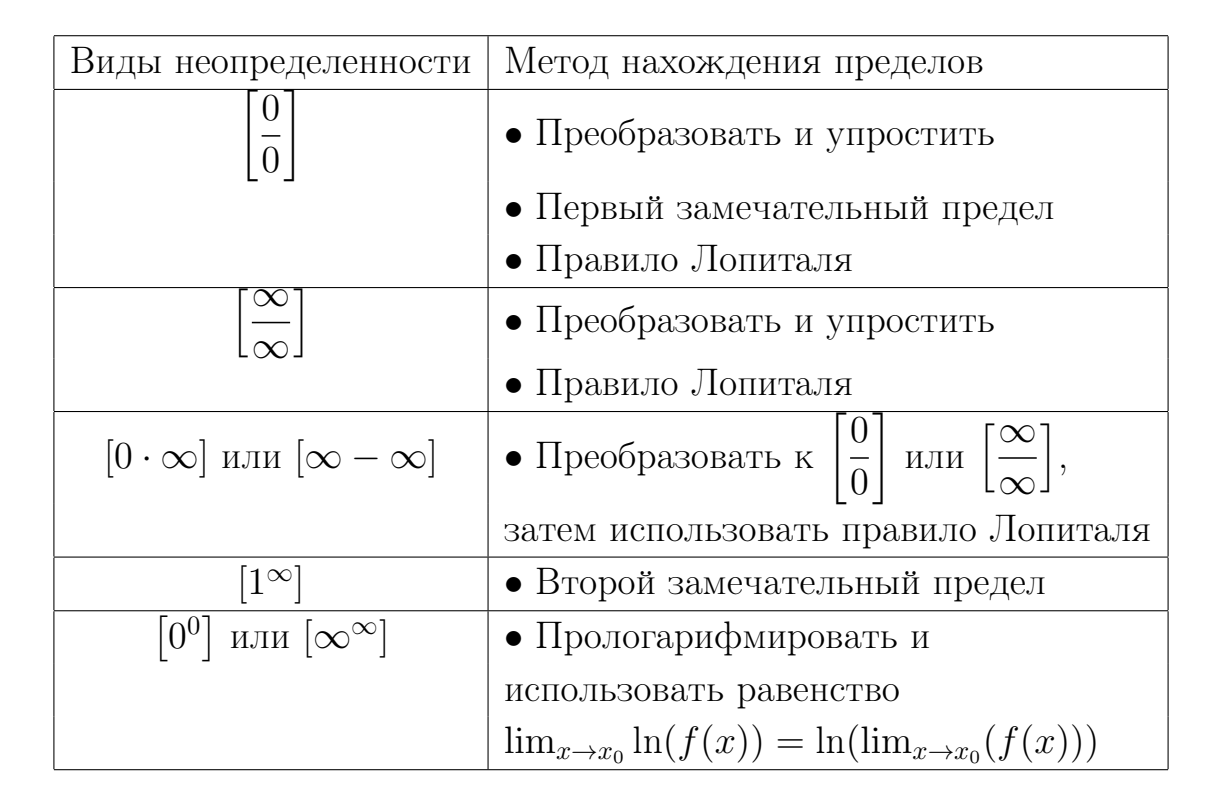

#### Правило Лопиталя

Правило Лопиталя представляет собой метод вычисления пределов, имеющих неопределенность типа  $\frac{0}{0}$  или  $\frac{\infty}{\infty}$ .

Пусть  $a$  - некоторое конечное действительное число или равно бесконечности.

• 
$$
\text{Eclim } \lim_{x \to a} f(x) = 0, \lim_{x \to a} g(x) = 0, \text{ to } \left| \lim_{x \to a} \frac{f(x)}{g(x)} = \lim_{x \to a} \frac{f'(x)}{g'(x)} \right|
$$
\n• 
$$
\text{Eclim } \lim_{x \to a} f(x) = \infty, \lim_{x \to a} g(x) = \infty, \text{ to } \left| \lim_{x \to a} \frac{f(x)}{g(x)} = \lim_{x \to a} \frac{f'(x)}{g'(x)} \right|
$$

# 2.2. Производная функции

Производная функции  $y = f(x)$  в точке  $x_0$  определяется формулой

$$
y' = \lim_{\Delta x \to 0} \frac{f(x_0 + \Delta x) - f(x_0)}{\Delta x} \quad \text{with} \quad f'(x_0) = \lim_{x \to x_0} \frac{f(x) - f(x_0)}{x - x_0} \tag{36}
$$

# Правила дифференцирования

- 1.  $(C \cdot u)' = C \cdot u'$ ,  $C = const$
- 2.  $(u \pm v)' = u' \pm v'$  правило дифференцирования суммы(разности)
- 3.  $(u \cdot v)' = u' \cdot v + u \cdot v'$  правило дифференцирования произведения
- 4.  $\left(\frac{u}{u}\right)$  $\overline{v}$  $\big)^{\prime} =$  $u'\cdot v-u\cdot v'$  $\frac{a}{v^2}$  - правило дифференцирования частного
- 5.  $(u(v))' = u'(v) \cdot v'$  дифференцирование сложной функции

# Таблица производных

$$
C' = 0
$$
\n
$$
(x^{2})' = 2x
$$
\n
$$
(a^{x})' = a^{x} \ln a
$$
\n
$$
(log_{a} x)' = \frac{1}{x \ln a}
$$
\n
$$
(log_{a} x)' = \frac{1}{x \ln a}
$$
\n
$$
(log x)' = \frac{1}{\cos^{2} x}
$$
\n
$$
(log x)' = \frac{1}{\sqrt{1 - x^{2}}}
$$
\n
$$
(log x)' = -\sin x
$$
\n
$$
(log x)' = -\frac{1}{\sin^{2} x}
$$
\n
$$
(arg x)' = \frac{1}{\sqrt{1 - x^{2}}}
$$
\n
$$
(arctg x)' = \frac{1}{1 + x^{2}}
$$
\n
$$
(arctg x)' = -\frac{1}{\sqrt{1 - x^{2}}}
$$

#### Производная функции, заданной параметрически

Если функция задана в параметрической форме  $\begin{cases} x = \varphi(t) \\ \varphi(t) \end{cases}$  $y = \psi(t)$ , то

$$
y_x' = \frac{\psi_t'(t)}{\varphi_t'(t)}
$$
\n(37)

#### Геометрический смысл производной

Производная функции в точке есть угловой коэффициент касательной к графику этой функции в этой точке.

Уравнение касательной к плоской кривой при  $x = x_0$ 

$$
f(x) - f(x_0) = f'(x_0)(x - x_0)
$$
\n(38)

Уравнение нормали к плоской кривой при  $x = x_0$ 

$$
f(x) - f(x_0) = -\frac{1}{f'(x_0)}(x - x_0)
$$
\n(39)

#### Алгоритм исследования функции

1) Нахождение области определения функции.

2) Исследование функции на четность или нечетность и периодичность.

Функция является четной, если y(−x) = y(x). Четность функции указывает на симметрию графика относительно оси ординат.

Функция является нечетной, если  $y(-x) = y(x)$ . Нечетность функции указывает на симметрию графика относительно начала координат.

Если же ни одно из равенств не выполняется, то перед нами функция общего вида.

3) Нахождение точек разрыва и участков непрерывности.

Функция  $f(x)$  называется непрерывной в точке  $x_0$ , если предел слева равен пределу справа и совпадает со значением функции в точке  $x_0$ , то есть  $\lim_{x \to x_0-0} f(x) = \lim_{x \to x_0+0} f(x) = f(x_0).$ 

В точке  $x_0$  функция имеет неустранимый разрыв первого рода, если пределы слева и справа существуют и конечны, но не равны, то есть  $\lim_{x\to x_0-0} f(x) \neq \lim_{x\to x_0+0} f(x)$ . Точку  $x_0$  в этом случае называют точкой скачка функции.

В точке  $x_0$  функция имеет разрыв второго рода, если либо предел слева  $\lim_{x\to x_0-0} f(x)$ , либо предел справа  $\lim_{x\to x_0+0} f(x)$ , не существует или бесконечен.

4) Нахождение точек пересечения с осями координат.

5) Нахождение интервалов знакопостоянства функции, т.е. где  $f(x) > 0$ или  $f(x) < 0$ .

6) Нахождение асимптот (вертикальных, горизонтальных, наклонных).

Прямая  $x = x_0$  - вертикальная асимптота, если односторонние пределы функции  $f(x)$  в точке  $x_0$  бесконечны.

Горизонтальные или наклонные асимптоты следует искать лишь тогда, когда функция определена на бесконечности.

Наклонные асимптоты ищутся в виде прямых  $y = kx + b$ , где  $k =$  $\lim_{x\to\infty}\frac{f(x)}{x}$  u  $b=\lim_{x\to\infty}(f(x)-kx)$ .

Если  $k = 0$  и  $b \neq \infty$ , то наклонная асимптота станет горизонтальной.

7) Нахождение промежутков возрастания и убывания функции, точек экстремума.

Чтобы определить промежутки возрастания и убывания функции

• находим производную;

• находим критические точки (внутренние точки области определения, в которых производная функции равна нулю или не существует);

• разбиваем область определения критическими точками на интервалы;

• определяем знак производной на каждом из промежутков. Знак «плюс» будет соответствовать промежутку возрастания  $(f'(x) > 0)$ , знак «минус» промежутку убывания  $(f'(x) < 0)$ .

Точками экстремума функции являются точки, в которых функция определена, а ее производная, проходя через эти точки, меняет знак.

Если производная меняет знак с плюса на минус при прохождении через точку  $x_0$ , то это точка локального максимума.

Если производная меняет знак с минуса на плюс, то это точка локального минимума.

8) Нахождение промежутков выпуклости и вогнутости функции и точек перегиба.

Чтобы определить промежутки вогнутости (выпуклости вниз) и выпуклости (выпуклости вверх) функции

• находим вторую производную;

- находим нули числителя и знаменателя второй производной;
- разбиваем область определения полученными точками на интервалы;

определяем знак второй производной на каждом из промежутков. Знак «плюс» будет соответствовать промежутку вогнутости, знак «минус» - промежутку выпуклости.

Точка  $(x_0, f(x_0))$  называется точкой перегиба, если в данной точке существует касательная к графику функции, и вторая производная функции меняет знак при прохождении через  $x_0$ .

# 2.3. Дифференциал функции

Дифференциал функции  $y = f(x)$ 

$$
dy = f'(x)dx
$$
 (40)

Отсюда получаем, что

$$
\frac{\mathrm{d}y}{\mathrm{d}x} = f'(x) \tag{41}
$$

## Геометрический смысл дифференциала

Дифференциал функции  $y = f(x)$  в точке x равен приращению ординаты касательной к графику функции в этой точке, когда  $x$  получит приращение  $\Delta x$ .

## Свойства дифференциалов

1.  $d(C \cdot u) = C \cdot du$ ,  $C = const$ 2.  $d(u \pm v) = du \pm dv$ 3.  $d(u \cdot v) = u \cdot dv + v \cdot dv$ 4.  $d\left(\frac{u}{v}\right) = \frac{v \cdot du - u \cdot dv}{v^2}$ 5.  $df(u) = f'(u)du$ 

# Таблица дифференциалов

$$
\begin{array}{|c|c|c|c|}\n\hline\n\text{d}(C) = 0 & \text{d}(x + C) = \text{d}x \\
\text{d}(\alpha \cdot x + C) = \alpha \cdot \text{d}x & \text{d}(x^p) = p \cdot x^{p-1} \cdot \text{d}x \\
\text{d}(a^x) = a^x \cdot \ln a \cdot \text{d}x & \text{d}(e^x) = e^x \text{d}x \\
\text{d}(\log_a x) = \frac{\text{d}x}{x \ln a} & \text{d}(\ln x) = \frac{\text{d}x}{x} \\
\text{d}(\sin x) = \cos x \text{d}x & \text{d}(\cos x) = -\sin x \text{d}x \\
\text{d}(\text{d}x) = \frac{\text{d}x}{\cos^2 x} & \text{d}(\text{ctg}x) = -\frac{\text{d}x}{\sin^2 x} \\
\text{d}(\arcsin x) = \frac{\text{d}x}{\sqrt{1 - x^2}} & \text{d}(\arccos x) = -\frac{\text{d}x}{\sqrt{1 - x^2}} \\
\text{d}(\arctg x) = \frac{\text{d}x}{1 + x^2} & \text{d}(\arctg x) = -\frac{\text{d}x}{1 + x^2}\n\end{array}
$$

# 2.4. Неопределенный интеграл

# Определение первообразной

Первообразной функции  $f(x)$  на промежутке  $(a, b)$  называется такая функция  $F(x)$ , что выполняется равенство  $F'(x) = f(x)$  для любого x из заданного промежутка.

# Определение неопределенного интеграла

Все множество первообразных функции  $f(x)$  называется неопределенным интегралом этой функции и обозначается

$$
\int f(x)dx = F(x) + C
$$
\n(42)

Отыскание неопределенного интеграла называют интегрированием функции.

#### Свойства неопределенного интеграла

1. 
$$
(\int f(x)dx)' = f(x)
$$
  
\n2.  $\int d(F(x)) = F(x) + C$   
\n3.  $d(\int f(x)dx) = f(x)dx$   
\n4.  $\int k \cdot f(x)dx = k \cdot \int f(x)dx$ ,  $k = const$ 

5. 
$$
\int (f(x) \pm g(x)) \mathrm{d}x = \int f(x) \mathrm{d}x \pm \int g(x) \mathrm{d}x
$$

#### Таблица интегралов

$$
\int x^{p} dx = \frac{x^{p+1}}{p+1} + C (p \neq 1) \qquad \int \frac{dx}{x} = \ln |x| + C
$$
\n
$$
\int a^{x} dx = \frac{a^{x}}{\ln a} + C (0 < a \neq 1) \qquad \int e^{x} dx = e^{x} + C
$$
\n
$$
\int \sin x dx = -\cos x + C \qquad \int \cos x dx = \sin x + C
$$
\n
$$
\int \frac{dx}{\cos^{2} x} = \tan x + C \qquad \int \frac{dx}{\sin^{2} x} = -\cot x + C
$$
\n
$$
\int \frac{dx}{\sqrt{1 - x^{2}}} = \arcsin x + C \qquad \int \frac{dx}{\sqrt{a^{2} - x^{2}}} = \arcsin \frac{x}{a} + C
$$
\n
$$
\int \frac{dx}{1 + x^{2}} = \arctg x + C \qquad \int \frac{dx}{a^{2} + x^{2}} = \frac{1}{a} \arctg \frac{x}{a} + C (a \neq 0)
$$
\n
$$
\int \frac{dx}{x^{2} - a^{2}} = \frac{1}{2a} \ln \left| \frac{x - a}{x + a} \right| + C \qquad \int \frac{dx}{\sqrt{x^{2} \pm a^{2}}} = \ln |x + \sqrt{x^{2} \pm a^{2}}| + C
$$
\n
$$
\int \frac{A}{x - a} dx = A \ln |x - a| + C \qquad \int \frac{A}{(x - a)^{k}} dx = \frac{A}{(-k + 1)(x - a)^{k - 1}} + C
$$

#### Замена переменных в неопределенном интеграле

$$
\int f(x)dx |_{x=\varphi(t)} = \int f(\varphi(t))\varphi'(t)dt
$$
\n(43)

## Формула интегрирования по частям в неопределенном интеграле

$$
\int u \mathrm{d}v = uv - \int v \mathrm{d}u \tag{44}
$$

ИЛИ

$$
\int u(x)v'(x)dx = u(x)v(x) - \int v(x)u'(x)dx \qquad (45)
$$

Применение этой формулы целесообразно в тех случаях, когда интеграл справа либо проще интеграла слева, либо ему подобен.

Некоторые интегралы, которые удобно вычислять по частям: 1)для интегралов вида  $\int P(x) \sin kx dx$ ,  $\int P(x) \cos kx dx$ ,  $\int P(x)e^{kx} dx$  за  $u$ следует принять многочлен  $P(x)$ , а все остальное за dv 2)для интегралов вида  $\int P(x)$  arcsin  $x dx$ ,  $\int P(x)$ arctgxdx,  $\int P(x) \ln x dx$  за u принимают соответственно arcsin x, arctgx,  $\ln x$ , a  $P(x)dx$  за dv

Примечание. Многочленом степени п называют выражение

$$
P(x) = a_0 + a_1 x + \dots + a_n x^n,
$$

где  $a_0, a_1,...,a_n$  - коэффициенты многочлена.

#### Интегрирование рациональных дробей

Рациональной дробью называют дробь вида  $\frac{P(x)}{Q(x)}$ , где  $P(x)$  и  $Q(x)$  - многочлены. Рациональную дробь называют правильной, если степень многочлена  $P(x)$  ниже степени многочлена  $Q(x)$ ; в противном случае дробь называется неправильной.

Перед интегрированием  $\frac{P(x)}{Q(x)}$  нужно выполнить следующие действия:

1) если дана неправильная рациональная дробь, то выделить из нее целую часть:

$$
\frac{P(x)}{Q(x)} = M(x) + \frac{P_1(x)}{Q(x)},
$$

где $M(x)$  - многочлен, а  $\displaystyle{\frac{P_1(x)}{Q(x)}}$  - правильная дробь

2) разложить знаменатель дроби на множители

$$
Q(x) = (x - a)^m \cdot \dots \cdot (x^2 + px + q)^n \cdot \dots,
$$

где  $x^2 + px + q$  - неразложимый множитель

3) правильную рациональную дробь представить как сумму простейших дробей:

$$
\frac{P_1(x)}{Q(x)} = \frac{A_1}{x - a} + \frac{A_2}{(x - a)^2} + \dots + \frac{A_m}{(x - a)^m} + \dots
$$

$$
\dots + \frac{B_1x + C_1}{x^2 + px + q} + \frac{B_2x + C_2}{(x^2 + px + q)^2} + \dots + \frac{B_nx + C_n}{(x^2 + px + q)^n} + \dots
$$

4) вычислить неопределенные коэффициенты  $A_i$   $(i = \overline{1,m})$ ,  $B_i$ ,  $C_i$   $(j =$  $\overline{1,n}$ ) для чего привести последнее равенство к общему знаменателю, приравнять коэффициенты при одинаковых степенях  $x$  в левой и правой частях полученного тождества и решить систему линейных уравнений относительно искомых коэффициентов

#### Интегрирование тригонометрических функций

Универсальной тригонометрической подстановкой является следующая:

$$
\boxed{\text{tg}^{\frac{x}{2}} = t} \tag{46}
$$

В результате этой подстановки имеем:

$$
\left|\sin x = \frac{2t}{1+t^2}, \quad \cos x = \frac{1-t^2}{1+t^2}, \quad x = 2\arctg t\right|
$$

Интегралы вида  $\int \sin^m x \cos^n x dx$ 

Случай 1. Один из показателей *т*или *п* - нечетное положительное число.

- а) если  $m$  нечетное, то применяем замену  $\cos x = t$
- 6) если *n* нечетное, то применяем замену  $\sin x = t$

Случай 2. И  $m$  и  $n$  - четные положительные числа. Тогда используем формулы понижения порядка:

$$
\sin x \cos x = \frac{1}{2} \sin 2x,\n\sin^2 x = \frac{1}{2}(1 - \cos 2x),\n\cos^2 x = \frac{1}{2}(1 + \cos 2x)
$$

Интегралы вида  $\int \sin mx \cos nx dx$ ,  $\int \sin mx \sin nx dx$ ,  $\int \cos mx \cos nx dx$ 

Такие интегралы находят с помощью формул:

$$
\sin \alpha \cos \beta = \frac{1}{2} (\sin(\alpha + \beta) + \sin(\alpha - \beta)),
$$
  
\n
$$
\cos \alpha \cos \beta = \frac{1}{2} (\cos(\alpha + \beta) + \cos(\alpha - \beta)),
$$
  
\n
$$
\sin \alpha \sin \beta = \frac{1}{2} (\cos(\alpha - \beta) - \cos(\alpha + \beta)))
$$

# 2.5. Определенный интеграл

Принято следующее обозначение определенного интеграла:

$$
\int_a^b f(x) \mathrm{d} x,
$$

где числа  $a$  и  $b$  называются нижним и верхним пределом интегрирования соответственно.

## Основные свойства определенного интеграла

1. 
$$
\int_{a}^{b} f(x)dx = -\int_{b}^{a} f(x)dx
$$
  
\n2.  $\int_{a}^{a} f(x)dx = 0$   
\n3.  $\int_{a}^{b} f(x)dx = \int_{a}^{c} f(x)dx + \int_{c}^{b} f(x)dx$   
\n4.  $\int_{a}^{b} (kf(x) \pm g(x))dx = k \int_{a}^{b} f(x)dx \pm \int_{a}^{b} g(x)dx, \quad k = const$ 

# Формула Ньютона-Лейбница

$$
\int_{a}^{b} f(x)dx = F(x)\Big|_{a}^{b} = F(b) - F(a),\tag{47}
$$

где  $F(x)$  - первообразная для  $f(x)$ , т.е.  $F'(x) = f(x)$ 

#### Интегрирование по частям

$$
\int_{a}^{b} u \mathrm{d}v = uv \bigg|_{a}^{b} - \int_{a}^{b} v \mathrm{d}u \bigg| \tag{48}
$$

Формула замены переменных

$$
\int_{a}^{b} f(x)dx = \int_{\alpha}^{\beta} f(\varphi(t))\varphi'(t)dt,
$$
\n
$$
b = \varphi(\beta)
$$
\n(49)

где  $a = \varphi(\alpha)$ ,  $b = \varphi(\beta)$ .

## Вычисление длин дуг

1) Длина дуги плоской кривой, заданной уравнением  $y = f(x)$  на отрезке  $[a, b]$ :

$$
l = \int_a^b \sqrt{1 + [f'(x)]^2} \mathrm{d}x
$$

2) Длина дуги плоской кривой, заданной параметрически  $x = x(t)$ ,  $y =$  $y(t)$  на отрезке  $[t_1, t_2]$ :

$$
l = \int_{t_1}^{t_2} \sqrt{[x'(t)]^2 + [y'(t)]^2} dt
$$

# Формулы вычисления площадей плоских фигур

 $\emph{Teomempu\text{-}ecxu\texttt{\^{u}}}$ смысл<br/> определенного интеграла $\int_a^b f(x) \mathrm{d} x$ - это площадь криволинейной трапеции.

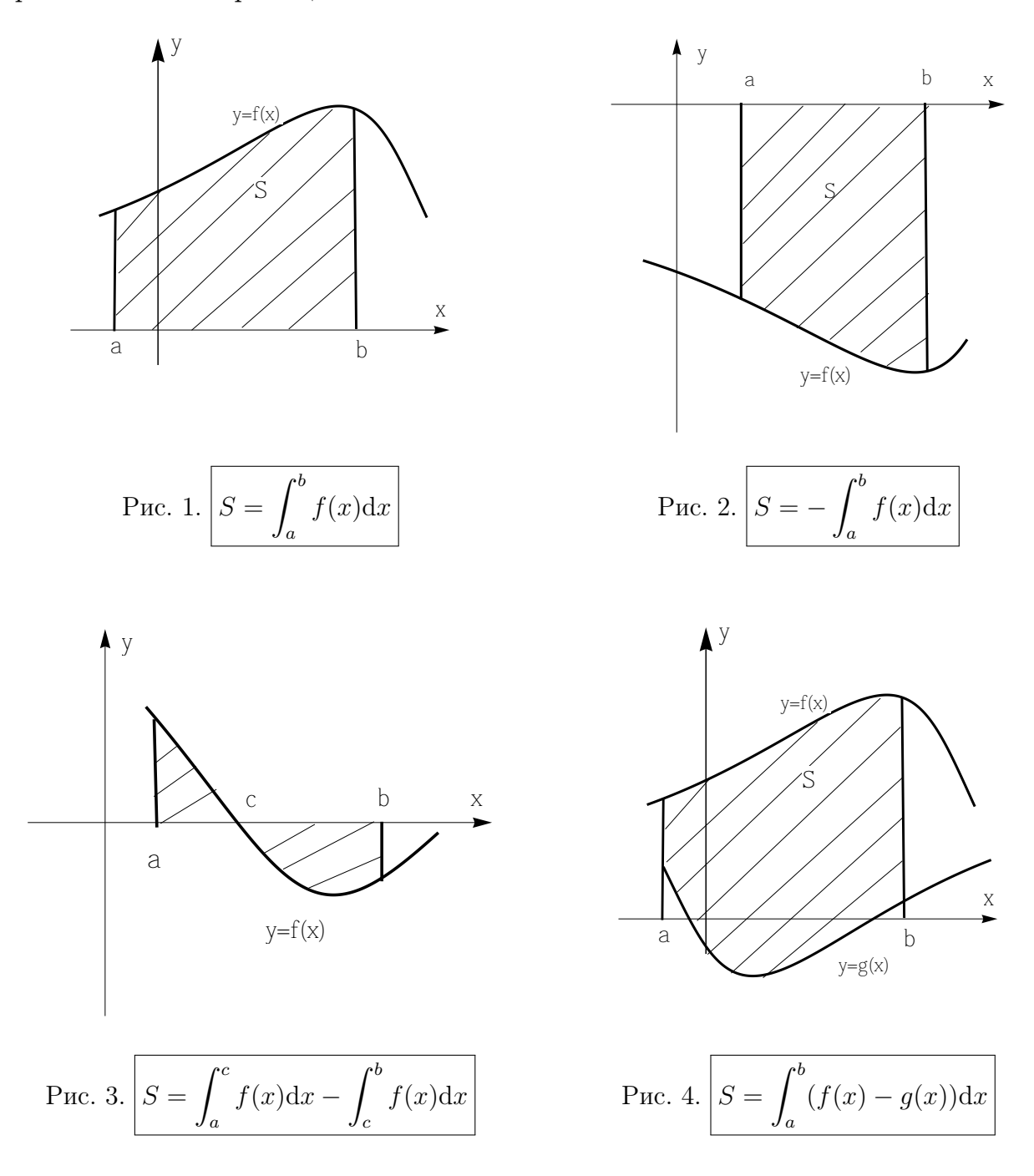

## Вычисление объема тела вращения

Ели криволинейная трапеция, ограниченная кривой  $y = f(x)$  и прямыми  $y = 0, x = a, x = b$ , вращается вокруг оси  $Ox$ , то объем тела вращения вычисляется по формуле:

$$
V = \pi \int_{a}^{b} [f(x)]^2 dx
$$

#### Вычисление площади поверхности вращения

Ели дуга гладкой кривой  $y = f(x)$   $(a \le x \le b)$  вращается вокруг оси  $Ox$ , то площадь поверхности вращения вычисляется по формуле:

$$
S = 2\pi \int_a^b f(x)\sqrt{1 + [f'(x)]^2} \mathrm{d}x
$$

# 3. Алгебра

#### 3.1. Матрицы

Матрицей называется прямоугольная таблица чисел, содержащая  $m$  строк  $\mu$   $\eta$  столбнов:

$$
A_{m \times n} = \begin{pmatrix} a_{11} & \dots & a_{1n} \\ \vdots & \ddots & \vdots \\ a_{m1} & \dots & a_{mn} \end{pmatrix} = (a_{ij}), \quad (i = \overline{1, m}, j = \overline{1, n})
$$

1) две матрицы равны, если равны все соответствующие элементы этих матриц

2) матрица, у которой число строк равно числу столбцов, называют квадратной  $A_{n \times n}$ 

3) квадратная матрица, у которой на главной диагонали стоят единицы, а все остальные элементы нули, называется единичной матрицей:

$$
E_{n\times n} = \begin{pmatrix} 1 & 0 \\ & \ddots & \\ 0 & & 1 \end{pmatrix}
$$

4) матрица, содержащая один столбец или одну строку, называется вектором (или вектор-столбцом, или вектор-строкой)

5) матрица, полученная из данной заменой каждой ее строки столбцом с тем же номером, называется транспонированной к данной  $(A^T)$ 

## Сложение двух матриц

Эта операция определена для матриц одинаковой размерности

$$
A_{m \times n} + B_{m \times n} = \begin{pmatrix} \boxed{a_{11}} & \cdots & a_{1n} \\ \vdots & \ddots & \vdots \\ a_{m1} & \cdots & a_{mn} \end{pmatrix} + \begin{pmatrix} \boxed{b_{11}} & \cdots & b_{1n} \\ \vdots & \ddots & \vdots \\ b_{m1} & \cdots & b_{mn} \end{pmatrix} =
$$

$$
= \begin{pmatrix} \boxed{a_{11} + b_{11}} & \dots & a_{1n} + b_{1n} \\ \vdots & \ddots & \vdots \\ a_{m1} + b_{m1} & \dots & a_{mn} + b_{mn} \end{pmatrix}
$$

# Умножение матрицы на число

$$
k \cdot A_{m \times n} = k \cdot \begin{pmatrix} a_{11} & \dots & a_{1n} \\ \vdots & \ddots & \vdots \\ a_{m1} & \dots & a_{mn} \end{pmatrix} = \begin{pmatrix} k \cdot a_{11} & \dots & k \cdot a_{1n} \\ \vdots & \ddots & \vdots \\ k \cdot a_{m1} & \dots & k \cdot a_{mn} \end{pmatrix}
$$

## Произведение матриц

Операция умножения двух матриц А и В определена только для случая, когда число столбцов матрицы  $A$  равно числу строк матрицы  $B$ .

$$
A_{m \times n} \cdot B_{n \times p} = C_{m \times p}
$$

$$
\begin{pmatrix}\n\boxed{a_{11}} & \boxed{a_{12}} & \boxed{a_{13}} \\
a_{21} & a_{22} & a_{23}\n\end{pmatrix}_{2\times 3} \cdot \begin{pmatrix}\n\boxed{b_{11}} & b_{12} \\
\boxed{b_{21}} & b_{22} \\
\boxed{b_{31}} & b_{32}\n\end{pmatrix}_{3\times 2} = \begin{pmatrix}\n\boxed{a_{11}b_{11} + a_{12}b_{21} + a_{13}b_{31}} & a_{11}b_{12} + a_{12}b_{22} + a_{13}b_{32} \\
a_{21}b_{11} + a_{22}b_{21} + a_{23}b_{31} & a_{21}b_{12} + a_{22}b_{22} + a_{23}b_{32}\n\end{pmatrix}_{2\times 2}
$$

# 3.2. Определители

Каждой квадратной матрице  $A_{n\times n}$  можно сопоставить число det A, которое называется определителем матрицы.

1) 
$$
n = 1
$$
. det  $A = a_{11}$   
\n2)  $n = 2$ .  
\n
$$
\det A = \begin{vmatrix} a_{11} & a_{12} \\ a_{21} & a_{22} \end{vmatrix} = a_{11}a_{22} - a_{12}a_{21}
$$

2)  $n = 3$ .

Первый способ. Определитель считается разложением по любому столбцу (строке). Например,  $\sim 10^{-10}$  $\sim 10$ 

$$
\det A = \begin{vmatrix} a_{11} & a_{12} & a_{13} \\ a_{21} & a_{22} & a_{23} \\ a_{31} & a_{32} & a_{33} \end{vmatrix} =
$$

$$
=(-1)^{1+3}a_{13}\begin{vmatrix} a_{21} & a_{22} \ a_{31} & a_{32} \end{vmatrix} + (-1)^{2+3}a_{23}\begin{vmatrix} a_{11} & a_{12} \ a_{31} & a_{32} \end{vmatrix} + (-1)^{3+3}a_{33}\begin{vmatrix} a_{11} & a_{12} \ a_{21} & a_{22} \end{vmatrix}
$$

Второй способ. (способ Саррюса или способ «параллельных полосок»)

Суть состоит в том, что справа от определителя приписывают первый и второй столбец и проводят линии:

$$
a_{11}@-[dr]a_{12}@-[dr]a_{13}@-[dr]@--[dl]a_{11}@--[dl]a_{12}@--[dl]a_{21}a_{22}@-[dr]@--[dl]a_{23} \\
$$

Множители, находящиеся на «сплошных» диагоналях входят в формулу со знаком плюс, а множители, находящиеся на «пунктирных» диагоналях входят в формулу со знаком минус, т.е.

$$
\det A = a_{11}a_{22}a_{33} + a_{12}a_{23}a_{31} + a_{13}a_{21}a_{32} - a_{13}a_{22}a_{31} - a_{11}a_{23}a_{32} - a_{12}a_{21}a_{33}
$$

#### Свойства определителей

1) при перестановке двух параллельных рядов определитель меняет знак

2) определитель, имеющий два одинаковых ряда, равен нулю

3) общий множитель элементов какого-либо ряда определителя можно вынести за знак определителя

4) если все элементы некоторого ряда пропорциональны соответствующим элементам параллельного ряда, то такой определитель равен нулю

5) определитель не изменится, если к элементам одного ряда прибавить соответствующие элементы параллельного ряда, умноженные на любое число

$$
\det A = \begin{vmatrix} a_{11} & a_{12} & a_{13} \\ a_{21} & a_{22} & a_{23} \\ a_{31} & a_{32} & a_{33} \end{vmatrix} = \begin{vmatrix} a_{11} & a_{12} & a_{13} \\ a_{21} & a_{22} & a_{23} \\ a_{31} + k \cdot a_{11} & a_{32} + k \cdot a_{12} & a_{33} + k \cdot a_{13} \end{vmatrix}
$$

#### Обратная матрица

Пусть А -квадратная матрица *n*-ого порядка. Матрица  $A^{-1}$  называется обратной матрицей к матрице  $A$ , если выполнено условие

$$
A \cdot A^{-1} = A^{-1} \cdot A = E.
$$

Всякая матрица A, у которой det  $A \neq 0$ , имеет обратную матрицу.

 $n=2$ 

$$
A^{-1} = \frac{1}{\det A} \begin{pmatrix} a_{22} & -a_{12} \\ -a_{21} & a_{11} \end{pmatrix}
$$

$$
n = 3
$$

$$
A^{-1} = \frac{1}{\det A} \begin{pmatrix} A_{11} & A_{21} & A_{31} \\ A_{12} & A_{22} & A_{32} \\ A_{13} & A_{23} & A_{33} \end{pmatrix}
$$

где  $A_{ij}$  - алгебраическое дополнение элемента  $a_{ij}$ :

$$
A_{11} = (-1)^{1+1} \begin{vmatrix} a_{22} & a_{23} \\ a_{32} & a_{33} \end{vmatrix}, \quad A_{21} = (-1)^{2+1} \begin{vmatrix} a_{12} & a_{13} \\ a_{32} & a_{33} \end{vmatrix}, \quad A_{31} = (-1)^{3+1} \begin{vmatrix} a_{12} & a_{13} \\ a_{22} & a_{23} \end{vmatrix},
$$

$$
A_{12} = (-1)^{1+2} \begin{vmatrix} a_{21} & a_{23} \\ a_{31} & a_{33} \end{vmatrix}, \quad A_{22} = (-1)^{2+2} \begin{vmatrix} a_{11} & a_{13} \\ a_{32} & a_{33} \end{vmatrix}, \quad A_{32} = (-1)^{3+2} \begin{vmatrix} a_{11} & a_{13} \\ a_{21} & a_{23} \end{vmatrix},
$$

$$
A_{13} = (-1)^{1+3} \begin{vmatrix} a_{21} & a_{22} \ a_{31} & a_{32} \end{vmatrix}, \quad A_{23} = (-1)^{2+3} \begin{vmatrix} a_{11} & a_{12} \ a_{31} & a_{32} \end{vmatrix}, \quad A_{33} = (-1)^{3+3} \begin{vmatrix} a_{11} & a_{12} \ a_{21} & a_{22} \end{vmatrix}.
$$

# 3.3. Системы линейных уравнений

Дана система  $m$  линейных уравнений с  $n$  неизвестными

$$
a_{11}x_1 + a_{12}x_2 + \dots + a_{1n}x_n = b_1
$$
  
\n
$$
a_{m1}x_1 + a_{m2}x_2 + \dots + a_{mn}x_n = b_m
$$
  
\n(50)

Эта система может быть записана в матричной форме

$$
\begin{pmatrix} a_{11} & \dots & a_{1n} \\ \dots & \dots & \dots \\ a_{m1} & \dots & a_{mn} \end{pmatrix} \cdot \begin{pmatrix} x_1 \\ \vdots \\ x_n \end{pmatrix} = \begin{pmatrix} b_1 \\ \vdots \\ b_m \end{pmatrix}
$$
 (51)

ИЛИ

 $A \cdot X = B$ 

где  $A$  - основная матрица системы,  $B$  - столбец свободных членов,  $X$  - столбец неизвестных.

Матрица

$$
\overline{A} = \begin{pmatrix} a_{11} & \dots & a_{1n} & b_1 \\ \dots & \dots & \dots & \dots \\ a_{m1} & \dots & a_{mn} & b_m \end{pmatrix}
$$

называется расширенной матрицей.

# Решение систем линейных уравнений методом Крамера

Если выполнены условия:

- 1) A квадратная матрица  $(m = n)$
- 2) det  $A \neq 0$

то решение системы (50) единственно и находится по формулам Крамера:

$$
x_k = \frac{D_k}{\det A}, \quad k = \overline{1, n},
$$

где  $D_k$  - определитель, получающийся из  $\det A$  заменой  $k$ -ого столбца на столбец свободных членов В.

#### Решение систем линейных уравнений методом Гаусса

Метод Гаусса – универсальный инструмент для нахождения решения системы линейных уравнений.

Метод Гаусса - метод последовательного исключения неизвестных (приведение к ступенчатому виду).

Дана система

$$
\begin{cases}\na_{11}x_1 + a_{12}x_2 + a_{13}x_3 = a_1 \\
a_{21}x_1 + a_{22}x_2 + a_{23}x_3 = a_2 \\
a_{31}x_1 + a_{32}x_2 + a_{33}x_3 = a_3\n\end{cases}
$$

Основная цель метода - привести расширенную матрицу к ступенчатому виду:

$$
\overline{A} = \begin{pmatrix} a_{11} & a_{12} & a_{13} & | & a_1 \\ a_{21} & a_{22} & a_{23} & | & a_2 \\ a_{31} & a_{32} & a_{33} & | & a_3 \end{pmatrix} \longrightarrow \begin{pmatrix} a_{11} & a_{12} & a_{13} & | & a_1 \\ 0 & b_{22} & b_{23} & | & b_2 \\ 0 & b_{32} & b_{33} & | & b_3 \end{pmatrix} \longrightarrow \begin{pmatrix} a_{11} & a_{12} & a_{13} & | & a_1 \\ 0 & b_{22} & b_{23} & | & b_2 \\ 0 & 0 & c_{33} & | & c_3 \end{pmatrix}
$$

В результате возможны следующие случаи:

1)  $c_{33} = 0$ , а  $c_3 \neq 0$ , тогда система не имеет решений

2)  $c_{33} = c_3 = 0$ , тогда система имеет бесконечно много решений

1)  $c_{33} \neq 0$ , тогда система имеет единственное решение

Из преобразованной системы последовательно определяют все неизвестные.

# 4. Элементы векторной алгебры

#### 4.1. Прямоугольные координаты в пространстве

Если в пространстве задана прямоугольная декартова система координат  $Oxyz$ , то точку M пространства, имеющую координаты x (абсцисса), y (ордината),  $z$  (аппликата), обозначают  $M(x, y; z)$ .

Расстояние между двумя точками  $A(x_1; y_1; z_1)$  и  $B(x_2; y_2; z_2)$ 

$$
d = \sqrt{(x_2 - x_1)^2 + (y_2 - y_1)^2 + (z_2 - z_1)^2}
$$
\n(52)

# Деление отрезка в данном отношении

Координаты точки  $C(x; y; z)$ , делящей отрезок AB в отношении  $\lambda =$  $AC/CB$  (считая от A к B), определяются формулами

$$
\left| x = \frac{x_1 + \lambda x_2}{1 + \lambda}, \quad y = \frac{y_1 + \lambda y_2}{1 + \lambda}, \quad z = \frac{z_1 + \lambda z_2}{1 + \lambda} \right| \tag{53}
$$

В частности, координаты середины отрезка  $AB$  определяются по формулам

$$
x = \frac{x_1 + x_2}{2}, \quad y = \frac{y_1 + y_2}{2}, \quad z = \frac{z_1 + z_2}{2}
$$
 (54)

#### 4.2. Векторы и простейшие действия над ними

Вектор - направленный прямолинейный отрезок, т.е. отрезок, имеющий определенную длину и определенное направление.

#### Координаты вектора

Если  $A(x_1; y_1; z_1)$  начало вектора, а  $B(x_2; y_2; z_2)$  - его конец, то вектор обозначается символом  $\overline{AB}$  или  $\overline{a}$  и имеет в заданной системе координат  $Oxyz$ , следующие координаты:

$$
\boxed{AB} = \{x_2 - x_1; y_2 - y_1; z_2 - z_1\} \tag{55}
$$

ИЛИ

$$
\overline{a} = \{a_x; a_y; a_z\},\
$$

где

$$
a_x = \pi \mathbf{p}_x \overline{a},
$$

$$
a_y = \text{np}_y \overline{a},
$$

$$
a_z = \text{np}_z \overline{a},
$$

есть проекции вектора  $\bar{a}$  на соответствующие оси координат  $Ox$ ,  $Oy$ ,  $Oz$  (их называют координатами вектора  $\overline{a}$ ).

#### Длина вектора

Длиной или модулем вектора  $\overline{AB}$  называется длина отрезка, она обозначается  $|\overline{AB}|$ :

$$
\boxed{|\overline{AB}| = \sqrt{(x_2 - x_1)^2 + (y_2 - y_1)^2 + (z_2 - z_1)^2}}
$$
\n(56)

ИЛИ

$$
|\overline{a}| = \sqrt{a_x^2 + a_y^2 + a_z^2}
$$
 (57)

Вектор, длина которого равна единице, называется единичным вектором  $(\bar{e})$ .

#### Свойство проекции

Проекция вектора  $\bar{a}$  на ось l равна произведению модуля вектора  $\bar{a}$  на косинус угла  $\varphi$  между вектором и осью:

$$
\overline{\mathrm{np}_l \overline{a}} = |\overline{a}| \cdot \cos \varphi \tag{58}
$$

#### Орты осей координат

Единичные векторы  $\overline{i}, \overline{j}, \overline{k}$  направление каждого из которых совпадает с положительным направлением соответствующей оси, называются ортами  $oce\mathit{u}$ :

$$
\overline{i} = \{1; 0; 0\},
$$
  

$$
\overline{j} = \{0; 1; 0\},
$$
  

$$
\overline{k} = \{0; 0; 1\},
$$

#### Разложение вектора по ортам координатных осей

Любой вектор  $\overline{a}$ , заданный в координатном пространстве  $Oxyz$ , можно представить в виде

$$
\overline{a} = a_x \overline{i} + a_y \overline{j} + a_z \overline{k},
$$

где  $a_x$ ,  $a_y$ ,  $a_z$  - координаты вектора  $\overline{a}$ .

## Направляющие косинусы вектора

Направление вектора  $\overline{a} = \{a_x; a_y; a_z\}$  определяется углами  $\alpha, \beta, \gamma$  образуемыми им с осями координат  $Ox$ ,  $Oy$ ,  $Oz$ . Косинусы этих углов находят по формулам:

$$
\begin{aligned}\n\cos \alpha &= \frac{a_x}{|\overline{a}|} = \frac{a_x}{\sqrt{a_x^2 + a_y^2 + a_z^2}}, \\
\cos \beta &= \frac{a_y}{|\overline{a}|} = \frac{a_y}{\sqrt{a_x^2 + a_y^2 + a_z^2}}, \\
\cos \gamma &= \frac{a_z}{|\overline{a}|} = \frac{a_z}{\sqrt{a_x^2 + a_y^2 + a_z^2}}.\n\end{aligned}
$$

Направляющие косинусы вектора связаны соотношением:

$$
\cos^2 \alpha + \cos^2 \beta + \cos^2 \gamma = 1
$$

# Линейные операции над векторами

1) 
$$
\overline{a} \pm \overline{b} = (a_x + b_x)\overline{i} + (a_y + b_y)\overline{j} + (a_z + b_z)\overline{k} = \{a_x + b_x, a_y + b_y, a_z + b_z\}
$$
  
2)  $\lambda \cdot \overline{a} = \lambda \cdot a_x \overline{i} + \lambda \cdot a_y \overline{j} + \lambda \cdot a_z \overline{k} = \{\lambda \cdot a_x, \lambda \cdot a_y, \lambda \cdot a_z\}$ 

# Равенство векторов

Пусть  $\overline{a} = \{a_x; a_y; a_z\}$  и  $\overline{b} = \{b_x; b_y; b_z\}$ , тогда

$$
\overline{a} = \overline{b} \Longleftrightarrow \begin{cases} a_x = b_x \\ a_y = b_y \\ a_z = b_z \end{cases}
$$

# Коллинеарность векторов

Векторы  $\bar{a}$  и  $\bar{b}$  коллинеарны  $(\bar{a}||\bar{b})$ , если они лежат на одной прямой или на параллельных прямых.

Условие коллине<br/>арности векторов $\overline{a}$ и $\overline{b},$ заданных своими ко<br/>ординатами  $\bar{a} = \{a_x; a_y; a_z\}, \bar{b} = \{b_x; b_y; b_z\}.$ 

$$
\overline{a}||\overline{b} \Longleftrightarrow \frac{a_x}{b_x} = \frac{a_y}{b_y} = \frac{a_z}{b_z}
$$

#### Компланарность векторов

Три вектора компланарны, если они лежат в одной плоскости или в параллельных плоскостях.

#### Координаты точки

Вектор  $\overline{OM}$ , начало которого совпадает с началом координат, а конец с точкой  $M(x; y; z)$ , называют радиус-вектором точки М и обозначают  $\overline{r}$ , т.е.  $\overline{OM} = \overline{r}$ . Так как координаты радиус-вектора совпадают с координатами точки  $M$ , то

$$
\overline{r} = x\overline{i} + y\overline{j} + z\overline{k} = \{x; y; z\}
$$

#### Определение скалярного произведения

Скалярным произведением двух векторов  $\overline{a}$  и  $\overline{b}$  называют число, равное произведению длин этих векторов на косинус угла  $\varphi$  между ними

$$
\overline{a}\cdot\overline{b}=|\overline{a}||\overline{b}|\cos\varphi
$$

**ИЛИ** 

$$
\overline{a} \cdot \overline{b} = |\overline{a}| \cdot \text{np}_{\overline{a}} \overline{b} = |\overline{b}| \cdot \text{np}_{\overline{b}} \overline{a}
$$

#### Свойства скалярного произведения

1) 
$$
\overline{a} \cdot \overline{a} = |\overline{a}|^2
$$
  
\n2)  $\overline{a} \cdot \overline{b} = \overline{b} \cdot \overline{a}$   
\n3)  $(\lambda \overline{a}) \cdot \overline{b} = \lambda(\overline{a} \cdot \overline{b})$   
\n3)  $\overline{a} \cdot (\overline{b} + \overline{c}) = \overline{a} \cdot \overline{b} + \overline{a} \cdot \overline{c}$ 

Скалярное произведение ортов осей

$$
\overline{i \cdot \overline{i}} = \overline{j} \cdot \overline{j} = \overline{k} \cdot \overline{k} = 1
$$

$$
\overline{i \cdot \overline{j}} = \overline{j} \cdot \overline{k} = \overline{i} \cdot \overline{k} = 0
$$

## Выражение скалярного произведения через координаты

Пусть векторы заданы своими координатами  $\overline{a} = \{a_x; a_y; a_z\}, \overline{b} =$  ${b_x; b_y; b_z}$ , тогда

$$
\left|\overline{a}\cdot\overline{b}=a_xb_x+a_yb_y+a_zb_z\right|
$$

Угол между векторами  $\bar{a}$  и  $\bar{b}$ 

$$
\cos \varphi = \frac{\overline{a} \cdot \overline{b}}{|\overline{a}| \cdot |\overline{b}|} = \frac{a_x b_x + a_y b_y + a_z b_z}{\sqrt{a_x^2 + a_y^2 + a_z^2} \cdot \sqrt{b_x^2 + b_y^2 + b_z^2}}
$$

#### Проекция вектора на заданное направление

$$
\boxed{\mathsf{np}_{\overline{b}}\overline{a} = \frac{\overline{a} \cdot \overline{b}}{|\overline{b}|}, \qquad \mathsf{np}_{\overline{a}}\overline{b} = \frac{\overline{a} \cdot \overline{b}}{|\overline{a}|}}
$$

#### Определение векторного произведения

Векторным произведением двух векторов  $\overline{a}$  и  $\overline{b}$  называют третий вектор  $\overline{c}$ , определяемый следующим образом:

1)  $|\overline{c}| = |\overline{a}||\overline{b}| \sin \varphi$ , где  $\varphi$  - угол между векторами  $\overline{a}$  и  $\overline{b}$ , т.е. модуль вектора  $\bar{c}$  равен площади параллелограмма, построенного на векторах  $\bar{a}$  и  $\bar{b}$ 

2) вектор  $\bar{c}$  перпендикулярен векторам  $\bar{a}$  и  $\bar{b}$ 

3) векторы  $\bar{a}$ ,  $\bar{b}$ ,  $\bar{c}$  после приведения их к общему началу ориентированы друг к другу соответственно как орты  $\overline{i}$ ,  $\overline{j}$ ,  $\overline{k}$  (в правой системе координат они образуют так называемую правую тройку векторов)

#### Свойства векторного произведения

1) 
$$
\overline{a} \times \overline{b} = -\overline{b} \times \overline{a}
$$
  
\n2)  $(\lambda \overline{a}) \times \overline{b} = \lambda(\overline{a} \times \overline{b}) = \overline{a} \times (\lambda \overline{b})$   
\n3)  $\overline{a} \times (\overline{b} + \overline{c}) = \overline{a} \times \overline{b} + \overline{a} \times \overline{c}$   
\n4)  $\overline{a} || \overline{b} \Longleftrightarrow \overline{a} \times \overline{b} = \overline{0}$ 

Векторное произведение ортов осей

$$
\overline{\overline{i} \times \overline{i} = \overline{j} \times \overline{j} = \overline{k} \times \overline{k} = \overline{0}}
$$

$$
\overline{\overline{i} \times \overline{j} = -\overline{j} \times \overline{i} = \overline{k}} \quad \overline{\overline{j} \times \overline{k} = -\overline{k} \times \overline{j} = \overline{i}} \quad \overline{\overline{k} \times \overline{i} = -\overline{i} \times \overline{k} = \overline{j}}
$$

#### Выражение векторного произведения через координаты

Пусть векторы заданы своими координатами  $\overline{a} = \{a_x; a_y; a_z\}, \overline{b} =$  ${b_x; b_y; b_z}$ , тогда

$$
\overline{a} \times \overline{b} = \begin{vmatrix} \overline{i} & \overline{j} & \overline{k} \\ a_x & a_y & a_z \\ b_x & b_y & b_z \end{vmatrix} = \overline{i} \begin{vmatrix} a_y & a_z \\ b_y & b_z \end{vmatrix} - \overline{j} \begin{vmatrix} a_x & a_z \\ b_x & b_z \end{vmatrix} + \overline{k} \begin{vmatrix} a_x & a_y \\ b_x & b_y \end{vmatrix}
$$

Площади параллелограмма и треугольника, построенных на векторах  $\bar{a}$  и  $\bar{b}$ 

$$
S_{\text{I}\text{I}\text{I}\text{I}\text{I}} = |\overline{a} \times \overline{b}|,
$$

$$
S_{\triangle} = \frac{1}{2} |\overline{a} \times \overline{b}|
$$

# Смешанное произведение  $(\bar{a} \times \bar{b}) \cdot \bar{c}$

Модуль смешанного произведения трех векторов  $\bar{a}$ ,  $\bar{b}$ ,  $\bar{c}$  равен объему параллелепипеда, построенного на этих векторах.

#### Свойства смешанного произведения

1)  $(\overline{a} \times \overline{b}) \cdot \overline{c} = (\overline{b} \times \overline{c}) \cdot \overline{a} = (\overline{c} \times \overline{a}) \cdot \overline{b}$ 

2)  $(\overline{a} \times \overline{b}) \cdot \overline{c} = \overline{a} \cdot (\overline{b} \times \overline{c})$ . Это равенство позволяет записывать смешанное произведение векторов без знаков векторного и скалярного умножения:  $\bar{a}\bar{b}\bar{c}$ 

3)  $\overline{a}\overline{b}\overline{c} = -\overline{ac}\overline{b}$ ,  $\overline{a}\overline{b}\overline{c} = -\overline{b}\overline{ac}$ ,  $\overline{a}\overline{b}\overline{c} = -\overline{c}\overline{b}\overline{a}$ 

4)  $\bar{a}, \bar{b}, \bar{c}$  - компланарны  $\Longleftrightarrow \bar{a}\bar{b}\bar{c} = \bar{0}$ 

5) если  $\overline{a} \overline{b} \overline{c} > 0$ , то  $\overline{a}$ ,  $\overline{b}$ ,  $\overline{c}$  - правая тройка, если  $\overline{a} \overline{b} \overline{c} < 0$ , то  $\overline{a}$ ,  $\overline{b}$ ,  $\overline{c}$  - левая тройка

#### Выражение смешанного произведения через координаты

Пусть векторы заданы своими координатами  $\overline{a} = \{a_x; a_y; a_z\}, \overline{b} =$  ${b_x; b_y; b_z}, \overline{c} = {c_x; c_y; c_z}, \text{torga}$ 

$$
\overline{a}\overline{b}\overline{c} = \begin{vmatrix} a_x & a_y & a_z \\ b_x & b_y & b_z \\ c_x & c_y & c_z \end{vmatrix}
$$

Объем параллелепипеда

$$
V = |\overline{a}\overline{b}\overline{c}|
$$

# 5. Аналитическая геометрия в пространстве

# 5.1. Уравнение плоскости в пространстве

Уравнение плоскости, проходящей через точку  $M_0(x_0; y_0; z_0)$  перпендикулярно вектору  $\overline{n} = \{A; B; C\}$ :

$$
A(x - x_0) + B(y - y_0) + C(z - z_0) = 0
$$
\n(59)

Вектор  $\overline{n} = \{A; B; C\}$  называется нормальным вектором плоскости.

#### Общее уравнение плоскости

$$
Ax + By + Cz + D = 0
$$
\n<sup>(60)</sup>

Частные случаи:

 $A = 0$  - плоскость параллельна оси  $Ox$ ;

- $B = 0$  плоскость параллельна оси  $Oy$ ;
- $C = 0$  плоскость параллельна оси  $Oz$ ;

 $D = 0$  - плоскость проходит через начало координат;

- $A = B = 0$  перпендикулярна оси  $Oz$  (параллельна плоскости  $xOy$ );
- $A = C = 0$  перпендикулярна оси  $Oy$  (параллельна плоскости  $xOz$ );
- $B = C = 0$  перпендикулярна оси  $Ox$  (параллельна плоскости  $yOz$ );

 $A = D = 0$  - плоскость проходит через ось  $Ox$ ;

 $B = D = 0$  - плоскость проходит через ось  $Oy$ ;

- $C = D = 0$  плоскость проходит через ось  $Oz$ ;
- $A = B = D = 0$  совпадает с плоскостью  $xOy$ ;
- $A = C = D = 0$  совпадает с плоскостью  $xOz$ ;

 $B = C = D = 0$  - совпадает с плоскостью  $yOz$ ;

# Уравнение плоскости, проходящей через три данные точки

Три точки пространства, не лежащие на одной прямой, определяют единственную плоскость.

Пусть даны три точки  $M_1(x_1; y_1; z_1)$ ,  $M_2(x_2; y_2; z_2)$ ,  $M_3(x_3; y_3; z_3)$ , не лежащие на одной прямой, тогда уравнение плоскости имеет вид:

> $\Big\}$  $\Big\}$  $\Big\}$  $\Big\}$  $\Big\}$  $\Big\}$  $\overline{1}$  $x - x_1$   $y - y_1$   $z - z_1$  $x_2 - x_1$  y<sub>2</sub> - y<sub>1</sub>  $z_2 - z_1$  $x_3 - x_1$  y<sub>3</sub> - y<sub>1</sub>  $z_3 - z_1$  $\Big\}$  $\Big\}$  $\Big\}$  $\Big\}$  $\Big\}$  $\Big\}$  $\overline{\mathsf{I}}$  $= 0$

Уравнение плоскости, проходящей через точку  $M_0(x_0; y_0; z_0)$  параллельно двум векторам  $\overline{a} = \{a_x; a_y; a_z\}, \overline{b} = \{b_x; b_y; b_z\}$ 

$$
\begin{vmatrix} x - x_0 & y - y_0 & z - z_0 \ a_x & a_y & a_z \ b_x & b_y & b_z \end{vmatrix} = 0
$$

# Уравнение плоскости в отрезках

Пусть плоскость отсекает на осях  $Ox$ ,  $Oy$ ,  $Oz$  соответственно отрезки  $a$ ,  $b, c$ , тогда получаем уравнение плоскости, проходящей через точки  $A(a; 0; 0)$ ,  $B(0; b; 0), C(0; 0; c)$ :

$$
\left[\frac{x}{a} + \frac{y}{b} + \frac{z}{c} = 1\right]
$$

#### Угол между двумя плоскостями

Угол  $\varphi$  между двумя плоскостями  $A_1x + B_1y + C_1z + D_1 = 0$  и  $A_2x + B_2y + C_1z + D_1$  $C_2z + D_2 = 0$  находится по формуле

$$
\cos \varphi = \frac{A_1 A_2 + B_1 B_2 + C_1 C_2}{\sqrt{A_1^2 + B_1^2 + C_1^2} \cdot \sqrt{A_2^2 + B_2^2 + C_2^2}}
$$

#### Условие параллельности плоскостей

$$
\frac{A_1}{A_2} = \frac{B_1}{B_2} = \frac{C_1}{C_2}
$$

Условие перпендикулярности плоскостей

$$
A_1A_2 + B_1B_2 + C_1C_2 = 0
$$

Расстояние от точки  $M_0(x_0; y_0; z_0)$  до плоскости  $Ax + By + Cz + D = 0$ 

$$
d = \frac{|Ax_0 + By_0 + Cz_0 + D|}{\sqrt{A^2 + B^2 + C^2}}
$$

#### 5.2. Уравнение прямой в пространстве

#### Векторное уравнение прямой

Положение прямой в пространстве вполне определяется заданием какойлибо ее фиксированной точки  $M_0(x_0; y_0; z_0)$  и вектора  $\overline{S} = \{m; n; p\}$ , параллельного этой прямой. Вектор  $\overline{S}$  называется направляющим вектором пря- $MO\tilde{u}$ .

Векторное уравнение прямой имеет вид:

$$
\boxed{\overline{r} = \overline{r}_0 + t\overline{S},}
$$
\n(61)

где  $\overline{r} = \{x, y; z\}$  - радиус-вектор произвольной точки на прямой,  $\overline{r}_0 =$  $\{x_0; y_0; z_0\}$  - радиус-вектор точки  $M_0(x_0; y_0; z_0)$ ,  $t$  - скалярный множитель, называемый параметром, может принимать любые значения.

#### Параметрические уравнения прямой

От векторного уравнения прямой (61) нетрудно перейти к параметрическим уравнениям:

$$
\begin{cases}\nx = x_0 + tm, \ny = y_0 + tn, \nz = z_0 + tp\n\end{cases}
$$
\n(62)

#### Канонические уравнения прямой

Пусть  $\overline{S} = \{m; n; p\}$  - направляющий вектор прямой,  $M_0(x_0; y_0; z_0)$  - точка, лежащая на этой прямой. Уравнения

$$
\frac{x - x_0}{m} = \frac{y - y_0}{n} = \frac{z - z_0}{p}
$$
 (63)

называют каноническими уравнениями прямой.

Замечание. Обращение в нуль одного из знаменателей уравнений (63) означает обращение в нуль соответствующего числителя.

Уравнение прямой в пространстве, проходящей через две точки  $M_1(x_1; y_1; z_1)$  **u**  $M_2(x_2; y_2; z_2)$ 

$$
\frac{x - x_1}{x_2 - x_1} = \frac{y - y_1}{y_2 - y_1} = \frac{z - z_1}{z_2 - z_1}
$$
\n(64)

#### Общие уравнения прямой

Прямую в пространстве можно задать как линию пересечения двух непараллельных плоскостей:

$$
\begin{cases}\nA_1x + B_1y + C_1z + D_1 = 0, \\
A_2x + B_2y + C_2z + D_2 = 0\n\end{cases}
$$
\n(65)

Так как прямая перпендикулярна нормальным векторам  $\overline{n}_1$  $\!\!\!=\!\!\!\!$  ${A_1, B_1, C_1}, \overline{n}_2 = {A_2, B_2, C_2},$  то направляющий вектор  $\overline{S}$  прямой можно найти как векторное произведение  $\overline{n}_1 \times \overline{n}_2$ :

$$
\overline{S} = \overline{n}_1 \times \overline{n}_2 = \begin{vmatrix} \overline{i} & \overline{j} & \overline{k} \\ A_1 & B_1 & C_1 \\ A_2 & B_2 & C_2 \end{vmatrix}
$$

Замечание. Из уравнений (65) легко получить канонические уравнения прямой, взяв две какие-либо точки на прямой (65) и применив уравнения  $(64).$ 

#### Угол между прямыми

Под углом между прямыми  $L_1$  и  $L_2$  понимают угол между их направляющими векторами  $\overline{S}_1 = \{m_1; n_1; p_1\}$  и  $\overline{S}_2 = \{m_2; n_2; p_2\}$ , поэтому

$$
\cos \varphi = \frac{\overline{S}_1 \cdot \overline{S}_2}{|\overline{S}_1| \cdot |\overline{S}_2|} = \frac{m_1 m_2 + n_1 n_2 + p_1 p_2}{\sqrt{m_1^2 + n_1^2 + p_1^2} \cdot \sqrt{m_2^2 + n_2^2 + p_2^2}}
$$
(66)

• Условие перпендикулярности двух прямых

$$
m_1m_2 + n_1n_2 + p_1p_2 = 0
$$

• Условие параллельности двух прямых

$$
\boxed{\frac{m_1}{m_2}=\frac{n_1}{n_2}=\frac{p_1}{p_2}}
$$

Условие, при котором две прямые лежат в одной плоскости

Прямые

$$
\frac{x - x_1}{m_1} = \frac{y - y_1}{n_1} = \frac{z - z_1}{p_1},
$$

$$
\frac{x - x_2}{m_2} = \frac{y - y_2}{n_2} = \frac{z - z_2}{p_2}
$$

лежат в одной плоскости, если

$$
\begin{vmatrix} x_2 - x_1 & y_2 - y_1 & z_2 - z_1 \ m_1 & n_1 & p_1 \ m_2 & n_2 & p_2 \end{vmatrix} = 0
$$
 (67)

Если величины  $m_1$ ,  $n_1$ ,  $p_1$  не пропорциональны величинам  $m_2$ ,  $n_2$ ,  $p_2$ , то указанное соотношение является необходимым и достаточным условием пересечения двух прямых в пространстве.

#### Угол между прямой и плоскостью

Угол между прямой  $\frac{x - x_0}{m} = \frac{y - y_0}{n} = \frac{z - z_0}{p}$  и плоскостью  $Ax + By +$  $Cz + D = 0$  определяется по формуле

$$
\sin \varphi = \frac{|Am + Bn + Cp|}{\sqrt{A^2 + B^2 + C^2} \cdot \sqrt{m^2 + n^2 + p^2}} \tag{68}
$$

• Условие перпендикулярности прямой и плоскости

$$
\boxed{\frac{A}{m} = \frac{B}{n} = \frac{C}{p}}
$$

• Условие параллельности прямой и плоскости

$$
Am + Bn + Cp = 0
$$

#### Расположение прямой и плоскости

Чтобы найти точку пересечения прямой  $\frac{x-x_0}{m} = \frac{y-y_0}{n} = \frac{z-z_0}{p}$  с плоскостью  $Ax + By + Cz + D = 0$ , нужно решить совместно их уравнения, для чего следует воспользоваться параметрическими уравнениями прямой  $x = x_0 + mt$ ,  $y = y_0 + nt$ ,  $z = z_0 + pt$ . При этом:

1) если  $Am + Bn + Cp \neq 0$ , то прямая пересекает плоскость

2) если  $Am+Bn+Cp = 0$  и  $Ax_0+By_0+Cz_0+D \neq 0$ , то прямая параллельна ПЛОСКОСТИ

3) если  $Am + Bn + Cp = 0$  и  $Ax_0 + By_0 + Cz_0 + D = 0$ , то прямая лежит в плоскости

#### След прямой линии

Следом прямой линии называется точка пересечения прямой с плоскостью проекций.

#### 5.3. Поверхности второго порядка

## Cobepa

В декартовой системе координат уравнение сферы с центром в точке  $C(x_0; y_0; z_0)$  и радиусом R записывается в виде

$$
(x - x0)2 + (y - y0)2 + (z - z0)2 = R2
$$
 (69)

## Канонические уравнения цилиндров второго порядка

 $\bullet$  Эллиптический иилиндр

$$
\left[\frac{x^2}{a^2} + \frac{y^2}{b^2} = 1\right]
$$

Частным случаем является круговой цилиндр  $x^2 + y^2 = R^2$ .

 $\bullet$  Гиперболический иилиндр

$$
\left[\frac{x^2}{a^2} - \frac{y^2}{b^2} = 1\right]
$$

 $\bullet$  Параболический цилиндр

$$
y^2 = 2px
$$

Образующие всех трех цилиндров, определяемых этими уравнениями, параллельны оси  $Oz$ , а направляющей служит соответствующая кривая второго порядка (эллипс, гипербола, парабола), лежащая в плоскости  $xOy$ .

#### Уравнение конуса второго порядка

• Уравнение конуса второго порядка с вершиной в начале координат, осью которого служит ось  $Oz$ 

$$
\left[\frac{x^2}{a^2} + \frac{y^2}{b^2} - \frac{z^2}{c^2} = 0\right]
$$

• Уравнение конуса второго порядка с вершиной в начале координат, осью которого служит ось Oy

$$
\left[\frac{x^2}{a^2} - \frac{y^2}{b^2} + \frac{z^2}{c^2} = 0\right]
$$

• Уравнение конуса второго порядка с вершиной в начале координат, осью которого служит ось Ox

$$
\left[-\frac{x^2}{a^2} + \frac{y^2}{b^2} + \frac{z^2}{c^2} = 0\right]
$$

# Поверхности второго порядка общего вида

 $\bullet$   $\partial$ *Muncoud* 

$$
\frac{x^2}{a^2} + \frac{y^2}{b^2} + \frac{z^2}{c^2} = 1
$$

• Однополостный гиперболоид

$$
\left[\frac{x^2}{a^2} + \frac{y^2}{b^2} - \frac{z^2}{c^2} = 1\right]
$$

• Двуполостный гиперболоид

$$
\left[\frac{x^2}{a^2} + \frac{y^2}{b^2} - \frac{z^2}{c^2} = -1\right]
$$

• Эллиптический параболоид

$$
\[\frac{x^2}{p} + \frac{y^2}{q} = 2z, \quad (p > 0, \ q > 0)\]
$$

• Гиперболический параболоид

$$
\frac{x^2}{p} - \frac{y^2}{q} = 2z, \quad (p > 0, q > 0)
$$

# 6. Дифференциальное исчисление функций нескольких переменных

#### 6.1. Линии и поверхности уровня

#### Линия уровня

Линией уровня функции  $u = f(x, y)$  называют линию  $f(x, y) = C$  на плоскости  $xOy$ , в точках которой функция сохраняет постоянное значение  $u = C$ .

#### Поверхность уровня

Поверхностью уровня функции  $u = f(x, y, z)$  называют поверхность  $f(x, y, z) = C$ , в точках которой функция сохраняет постоянное значение  $u = C$ .

# 6.2. Производные и дифференциалы функции нескольких переменных

#### Частные производные первого порядка

• Частной производной функции  $z = f(x, y)$  по независимой переменной  $x$  называют конечный предел

$$
\lim_{\Delta x \to 0} \frac{f(x + \Delta x, y) - f(x, y)}{\Delta x} = \frac{\partial z}{\partial x} = f'_x(x, y),\tag{70}
$$

вычисленный при постоянном y.

• Частной производной функции  $z = f(x, y)$  по независимой переменной y называют конечный предел

$$
\lim_{\Delta y \to 0} \frac{f(x, y + \Delta y) - f(x, y)}{\Delta y} = \frac{\partial z}{\partial y} = f'_y(x, y),\tag{71}
$$

вычисленный при постоянном  $x$ .

Для частных производных справедливы обычные правила и формулы дифференцирования.

# Полный дифференциал

Полный дифференциал функции  $z = f(x, y)$  вычисляется по формуле

$$
dz = \frac{\partial z}{\partial x}dx + \frac{\partial z}{\partial y}dy
$$
 (72)

Аналогично полный дифференциал функции трех аргументов  $u =$  $f(x, y, z)$  вычисляется по формуле

$$
\mathrm{d}u = \frac{\partial u}{\partial x}\mathrm{d}x + \frac{\partial u}{\partial y}\mathrm{d}y + \frac{\partial u}{\partial z}\mathrm{d}z\tag{73}
$$

# Частные производные высших порядков

Частными производными второго порядка функции  $z = f(x, y)$  называют частные производные от ее частных производных первого порядка:

$$
\frac{\partial}{\partial x} \left( \frac{\partial z}{\partial x} \right) = \frac{\partial^2 z}{\partial x^2} = f''_{xx}(x, y) \quad \boxed{\frac{\partial}{\partial y} \left( \frac{\partial z}{\partial x} \right) = \frac{\partial^2 z}{\partial x \partial y} = f''_{xy}(x, y)}
$$
\n
$$
\frac{\partial}{\partial x} \left( \frac{\partial z}{\partial y} \right) = \frac{\partial^2 z}{\partial y \partial x} = f''_{yx}(x, y) \quad \boxed{\frac{\partial}{\partial y} \left( \frac{\partial z}{\partial y} \right) = \frac{\partial^2 z}{\partial y^2} = f''_{yy}(x, y)}
$$

Аналогично определяются и обозначаются частные производные третьего и высших порядков, например:

$$
\frac{\partial}{\partial x}\left(\frac{\partial^2 z}{\partial x^2}\right) = \frac{\partial^3 z}{\partial x^3} = f'''_{xxx}(x, y), \quad \frac{\partial}{\partial y}\left(\frac{\partial^2 z}{\partial x^2}\right) = \frac{\partial^3 z}{\partial x^2 \partial y} = f'''_{xxy}(x, y) \quad \text{if } \text{T.A.}
$$

Так называемые смешанные производные, отличающиеся друг от друга лишь последовательностью дифференцирования, равны между собой, если они непрерывны, например

$$
\frac{\partial^2 z}{\partial x \partial y} = \frac{\partial^2 z}{\partial y \partial x}
$$

#### Дифференциалы высших порядков

Если функция  $z = f(x, y)$  имеет непрерывные частные производные, то дифференциалы второго и третьего порядка вычисляются по формулам

$$
d^{2}z = d(dz) = \frac{\partial^{2} z}{\partial x^{2}}dx^{2} + 2\frac{\partial^{2} z}{\partial x \partial y}dxdy + \frac{\partial^{2} z}{\partial y^{2}}dy^{2}
$$
 (74)

$$
d^{3}z = d(d^{2}z) = \frac{\partial^{3}z}{\partial x^{3}}dx^{3} + 3\frac{\partial^{3}z}{\partial x^{2}\partial y}dx^{2}dy + 3\frac{\partial^{3}z}{\partial x\partial y^{2}}dxdy^{2} + \frac{\partial^{3}z}{\partial y^{3}}dy^{3}
$$
(75)

# Дифференцирование сложных функций

• Пусть  $z = f(x, y)$  где  $x = \varphi(t)$ ,  $y = \psi(t)$ , тогда производная сложной функции  $z = f(\varphi(t), \psi(t))$  вычисляется по формуле

$$
\frac{\mathrm{d}z}{\mathrm{d}t} = \frac{\partial z}{\partial x} \cdot \frac{\mathrm{d}x}{\mathrm{d}t} + \frac{\partial z}{\partial y} \cdot \frac{\mathrm{d}y}{\mathrm{d}t}
$$
\n(76)

• Если  $z = f(x, y)$  где  $y = \varphi(x)$ , тогда полная производная от z по x находится по формуле

$$
\frac{\mathrm{d}z}{\mathrm{d}x} = \frac{\partial z}{\partial x} + \frac{\partial z}{\partial y} \cdot \frac{\mathrm{d}y}{\mathrm{d}x} \tag{77}
$$

• Если же  $z = f(x, y)$  где  $x = \varphi(\xi, \eta), y = \psi(\xi, \eta)$ , то частные производные выражаются так:

$$
\frac{\partial z}{\partial \xi} = \frac{\partial z}{\partial x} \cdot \frac{\partial x}{\partial \xi} + \frac{\partial z}{\partial y} \cdot \frac{\partial y}{\partial \xi} \left[ \frac{\partial z}{\partial \eta} = \frac{\partial z}{\partial x} \cdot \frac{\partial x}{\partial \eta} + \frac{\partial z}{\partial y} \cdot \frac{\partial y}{\partial \eta} \right]
$$
(78)

#### Дифференцирование неявных функций

Производную неявной функции  $y = y(x)$ , заданной с помощью уравнения  $F(x, y) = 0$ , можно вычислить по формуле

$$
\[y' = -\frac{\partial F}{\partial x} / \frac{\partial F}{\partial y} \]
$$
 nри условии  $\frac{\partial F}{\partial y} \neq 0$  (79)

Аналогично вычисляются производные неявной функции двух переменных  $z = \varphi(x, y)$ , заданной с помощью уравнения  $F(x, y, z) = 0$ 

$$
\left| \frac{\partial z}{\partial x} = -\frac{\partial F}{\partial x} / \frac{\partial F}{\partial z} \right| \left| \frac{\partial z}{\partial y} = -\frac{\partial F}{\partial y} / \frac{\partial F}{\partial z} \right| \text{ при условии } \frac{\partial F}{\partial z} \neq 0 \qquad (80)
$$

#### Производная в данном направлении

Производная функции  $z = f(x, y)$  в точке  $M(x, y)$  в направлении вектора  $\overline{l}$  вычисляется по формуле

$$
\frac{\partial z}{\partial l} = \frac{\partial z}{\partial x} \cos \alpha + \frac{\partial z}{\partial y} \sin \alpha,\tag{81}
$$

где  $\alpha$  - угол, образуемый вектором  $\overline{l}$  с осью  $Ox$ .

В случае функции трех переменных  $u = f(x, y, z)$  производная в данном направлении определяется аналогично

$$
\frac{\partial u}{\partial l} = \frac{\partial u}{\partial x}\cos\alpha + \frac{\partial u}{\partial z}\cos\beta + \frac{\partial u}{\partial y}\cos\gamma,
$$
 (82)

где  $\cos \alpha$ ,  $\cos \beta$ ,  $\cos \gamma$  - направляющие косинусы вектора  $\overline{l}$ .

# Градиент функции

 $\Gamma$ радиентом функции  $z = f(x, y)$  в точке  $M(x, y)$  называют вектор с началом в точке  $M$ , координатами которого являются частные производные функции z:

$$
\left[\text{grad } z = \frac{\partial z}{\partial x} \overline{i} + \frac{\partial z}{\partial y} \overline{j} = \left\{\frac{\partial z}{\partial x}; \frac{\partial z}{\partial y}\right\}\right]
$$
(83)

Градиент функции и производная в направлении вектора  $l$  связаны формулой

$$
\frac{\partial z}{\partial l} = \text{np}_l(\text{grad } z)
$$
\n(84)

Градиент указывает направление наибыстрейшего роста функции в данной точке. Производная  $\frac{\partial z}{\partial \lambda}$  $\frac{\partial z}{\partial l}$  в направлении градиента имеет наибольшее значение, равное

$$
\left(\frac{\partial z}{\partial l}\right)_{\text{hand}} = |\text{grad } z| = \sqrt{\left(\frac{\partial z}{\partial x}\right)^2 + \left(\frac{\partial z}{\partial y}\right)^2} \tag{85}
$$

В случае функции  $u = f(x, y, z)$  градиент функции равен

$$
\operatorname{grad} u = \frac{\partial u}{\partial x} \overline{i} + \frac{\partial u}{\partial y} \overline{j} + \frac{\partial u}{\partial z} \overline{k} = \left\{ \frac{\partial u}{\partial x}; \frac{\partial u}{\partial y}; \frac{\partial u}{\partial z} \right\} \tag{86}
$$

#### Касательная плоскость и нормаль к поверхности

Уравнение касательной плоскости к поверхности  $F(x, y, z) = 0$  в точке  $M(x_0; y_0; z_0)$  записывается в виде:

$$
\left. \frac{\partial F}{\partial x} \right|_M \cdot (x - x_0) + \left. \frac{\partial F}{\partial y} \right|_M \cdot (y - y_0) + \left. \frac{\partial F}{\partial z} \right|_M \cdot (z - z_0) = 0, \tag{87}
$$

а уравнение нормали в этой же точке - в виде:

$$
\frac{(x - x_0)}{\frac{\partial F}{\partial x}|_M} + \frac{(y - y_0)}{\frac{\partial F}{\partial y}|_M} + \frac{(z - z_0)}{\frac{\partial F}{\partial z}|_M} = 0.
$$
\n(88)

## Необходимые условия экстремума функции

Максимум или минимум функции называют ее экстремумом.

Если дифференцируемая функция  $z = f(x, y)$  достигает экстремума в точке  $M_0(x_0; y_0)$ , то ее частные производные первого порядка в этой точке равны нулю:

$$
\frac{\partial f(x_0, y_0)}{\partial x} = 0, \quad \frac{\partial f(x_0, y_0)}{\partial y} = 0
$$

Точки, в которых производные равны нулю, называют стационарными точками. Не всякая стационарная точка является точкой экстремума.

#### Достаточные условия экстремума функции

Пусть  $M_0(x_0; y_0)$  - стационарная точка функции  $z = f(x, y)$ . Положим

$$
A = \frac{\partial^2 f(x_0, y_0)}{\partial x^2}, \quad B = \frac{\partial^2 f(x_0, y_0)}{\partial x \partial y}, \quad C = \frac{\partial^2 f(x_0, y_0)}{\partial y^2}
$$

$$
\Delta = AC - B^2
$$

Тогда:

 $\bullet$  если  $\Delta > 0$ , то функция имеет в точке  $M_0$  экстремум, а именно, максимум при  $A < 0$  (или  $C < 0$ ) и минимум при  $A > 0$  (или  $C > 0$ )

- если  $\Delta > 0$ , то в точке  $M_0$  экстремума нет
- $\bullet$  если  $\Delta = 0$ , то требуется дальнейшее исследование

# 7. Ряды

## 7.1. Числовые ряды

#### Основные понятия

Числовым рядом называется выражение вида

$$
\sum_{n=1}^{\infty} u_n = u_1 + u_2 + \dots + u_n + \dots \tag{89}
$$

где  $u_1, u_2,..., u_n,...$  - числа, называемые членами ряда,  $u_n$  - общий член ряда.

Сумма первых *п* членов ряда (89) называется *п*-й частичной суммой ряда и обозначается через  $S_n$ .

Если существует конечный предел  $S = \lim_{n \to \infty} S_n$  последовательности частичных сумм, то ряд (89) сходится, и этот предел называется суммой ряда.

Если  $\lim_{n\to\infty} S_n = \infty$  или не существует, то ряд (89) расходится.

#### Ряд геометрической прогрессии

Ряд

$$
a + aq + aq^{2} + \dots + aq^{n-1} + \dots \quad (a \neq 0)
$$
\n(90)

называется рядом геометрической прогрессии:

- если  $|q|$  < 1, то ряд (90) сходится и его сумма равна  $S = \frac{a}{1-a}$
- если  $|q| \geq 1$ , то ряд (90) расходится

#### Необходимый признак сходимости числового ряда

Если ряд (89) сходится, то его общий член  $u_n$  стремится к нулю, т.е.  $u_n \to 0$ ,  $n \to \infty$ .

#### Достаточное условие расходимости числового ряда

Если  $\lim_{n\to\infty} u_n \neq 0$  или этот предел не существует, то ряд расходится.

#### Гармонический ряд

$$
\sum_{n=1}^{\infty} \frac{1}{n} = 1 + \frac{1}{2} + \frac{1}{3} + \dots + \frac{1}{n} + \dots
$$
 (91)

Гармонический ряд расходится.

#### 7.2. Знакоположительные ряды

#### Первый признак сравнения

Даны два знакоположительных ряда

$$
\sum_{n=1}^{\infty} u_n \quad \text{if} \quad \sum_{n=1}^{\infty} v_n,
$$

причем для всех  $n$  выполнено неравенство

$$
u_n \le v_n
$$

Тогда

- если  $\sum_{n=1}^{\infty} v_n$  сходится, то сходится и ряд  $\sum_{n=1}^{\infty} u_n$
- если ряд  $\sum_{n=1}^{\infty} u_n$  расходится, то и ряд  $\sum_{n=1}^{\infty} v_n$  расходится

#### Второй признак сравнения

Если существует конечный и отличный от нуля предел

$$
\lim_{n \to \infty} \frac{u_n}{v_n} = k,
$$

то оба знакоположительных ряда  $\sum_{n=1}^\infty u_n$  и  $\sum_{n=1}^\infty v_n$  одновременно сходятся или одновременно расходятся.

## Признак Коши

Если для знакоположительного ряда

$$
u_1+u_2+u_3+\ldots+u_n+\ldots
$$

существует предел

$$
\lim_{n \to \infty} \sqrt[n]{u_n} = C,
$$

то этот ряд сходится при  $C < 1$  и расходится при  $C > 1$ .

#### Признак Даламбера

Если для знакоположительного ряда

$$
u_1 + u_2 + u_3 + \ldots + u_n + \ldots
$$

существует предел

$$
\lim_{n\to\infty}\frac{u_{n+1}}{u_n}=m,
$$

 $\lambda$ 

то этот ряд сходится при  $m < 1$  и расходится при  $m > 1$ .

#### Интегральный признак

Если  $f(x)$  при  $x \ge 1$  - непрерывная, положительная и монотонно убывающая функция, то ряд  $\sum_{n=1}^{\infty} u_n$ , где  $u_n = f(n)$ , сходится или расходится в зависимости от того, сходится или расходится интеграл

$$
\int_1^\infty f(x) \mathrm{d}x
$$

#### Обобщенный гармонический ряд

$$
\sum_{n=1}^{\infty} \frac{1}{n^p} = 1 + \frac{1}{2^p} + \frac{1}{3^p} + \dots + \frac{1}{n^p} + \dots, \quad (p > 0)
$$
\n(92)

Данный ряд сходится при  $p > 1$ , расходится при  $p \leq 1$ .

#### 7.3. Знакопеременные ряды

Ряд, члены которого имеют чередующиеся знаки, т.е. ряд вида

$$
u_1 - u_2 + u_3 - u_4 + \dots + (-1)^n u_n + \dots
$$

где  $u_n > 0$ , называют знакочередующимся рядом.

#### Признак Лейбница

Знакочередующийся ряд сходится, если абсолютные величины его членов монотонно убывают, а общий член стремится к нулю, т.е.

- 1)  $u_1 > u_2 > u_3 > ... > u_n > ...$
- 2)  $\lim_{n\to\infty}u_n=0$

#### Общий достаточный признак сходимости

Знакопеременный ряд

$$
u_1 + u_2 + u_3 + u_4 + \dots + u_n + \dots
$$

сходится, если сходится ряд

$$
|u_1| + |u_2| + |u_3| + |u_4| + \dots + |u_n| + \dots
$$

В этом случае исходный ряд  $\sum_{n=1}^{\infty} u_n$  называется абсолютно сходящимся.

Сходящийся ряд  $\sum_{n=1}^{\infty} u_n$  называется условно сходящимся, если ряд  $\sum_{n=1}^{\infty} |u_n|$  расходится.

#### 7.4. Степенные ряды

Ряд вида

$$
\sum_{n=0}^{\infty} a_n (x - x_0)^n = a_0 + a_1 (x - x_0) + \dots + a_n (x - x_0)^n + \dots,
$$

где  $x_0, a_0, a_1, ..., a_n, ...$  - действительные числа, называют степенным рядом.

#### Теорема Абеля

Если степенной ряд сходится при  $x = a$ , то он сходится абсолютно при всех значениях *x*, удовлетворяющих неравенству  $|x - x_0| < |a - x_0|$ 

#### Следствие

Для всякого степенного ряда существует интервал сходимости  $|x-x_0|$ R с центром в точке  $x_0$ , внутри которого степенной ряд абсолютно сходится и вне которого он расходится.

Число R - радиус сходимости степенного ряда. Если  $R = 0$ , то степенной ряд сходится только в точке  $x = x_0$ ; если же  $R = \infty$ , то ряд сходится на всей числовой прямой.

Для отыскания интервала и радиуса сходимости используют следующие способы:

1) 
$$
R = \lim_{n \to \infty} \left| \frac{a_n}{a_{n+1}} \right|
$$
  
2) 
$$
R = \frac{1}{\lim_{n \to \infty} \sqrt[n]{a_n}}
$$

3) Во всех случаях интервал сходимости можно находить без определения радиуса сходимости, применяя признак Даламбера или признак Коши к ряду, составленному из модулей членов данного ряда.

#### Ряд Тейлора

$$
f(x) = \sum_{n=0}^{\infty} \frac{f^{(n)}(x_0)}{n!} (x - x_0)^n = f(x_0) + \frac{f'(x_0)}{1!} (x - x_0) + \frac{f''(x_0)}{2!} (x - x_0)^2 + \dots
$$
\n(93)

# Ряд Маклорена

Если в ряде Тейлора положить  $x_0 = 0$ , то получим ряд Маклорена

$$
f(x) = \sum_{n=0}^{\infty} \frac{f^{(n)}(0)}{n!} x^n = f(0) + \frac{f'(0)}{1!} x + \frac{f''(0)}{2!} x^2 + \dots
$$
 (94)

Разложение некоторых элементарных функций в ряд Маклорена

$$
e^{x} = 1 + \frac{x}{1!} + \frac{x^{2}}{2!} + \dots + \frac{x^{n}}{n!} + \dots \qquad x \in (-\infty, \infty)
$$
  
\n
$$
\sin x = x - \frac{x^{3}}{3!} + \frac{x^{5}}{5!} - \dots + (-1)^{n} \frac{x^{2n+1}}{(2n+1)!} + \dots \qquad x \in (-\infty, \infty)
$$
  
\n
$$
\cos x = x - \frac{x^{2}}{2!} + \frac{x^{4}}{4!} - \dots + (-1)^{n} \frac{x^{2n}}{(2n)!} + \dots \qquad x \in (-\infty, \infty)
$$
  
\n
$$
\frac{1}{1-x} = 1 + x + x^{2} + \dots + x^{n} + \dots \qquad x \in (-1, 1)
$$
  
\n
$$
\ln(1+x) = x - \frac{x^{2}}{2!} + \frac{x^{3}}{3!} - \dots + (-1)^{n} \frac{x^{n+1}}{(n+1)!} + \dots \qquad x \in (-1, 1]
$$
  
\n
$$
(1+x)^{\alpha} = 1 + \frac{\alpha}{1!}x + \frac{\alpha(\alpha-1)}{2!}x^{2} + \dots + \frac{\alpha(\alpha-1)\dots(\alpha-n+1)}{n!}x^{n} + \dots
$$
  
\n
$$
x \in \begin{cases} [-1, 1], & \alpha \geq 0, \\ (-1, 1], & -1 < \alpha < 0, \\ (-1, 1), & \alpha \leq 0 \end{cases}
$$

# 8. Обыкновенные дифференциальные уравнения

#### 8.1. Основные понятия

Дифференциальным уравнением называется уравнение, содержащее независимую переменную x, искомую функцию  $y = f(x)$  и ее производные y', y'',  $..., y^{(n)}.$ 

Обыкновенное дифференциальное уравнение n-го порядка в самом общем виде записывается так

$$
F(x, y, y', y'', ..., y^{(n)}) = 0.
$$

Порядком дифференциального уравнения называется порядок наивысшей производной, входящей в данное уравнение.

Решением дифференциального уравнения называется такая функция  $y = \varphi(x)$ , при подстановке которой в уравнение последнее обращается в тождество.

Поскольку решение дифференциальных уравнений сводится к вычислению интегралов, то в состав решения входит набор постоянных  $C_1, C_2, C_3, \ldots C_n$ , т.е. получается бесчисленное множество решений. Количество постоянных равно порядку уравнения. Чтобы выделить из бесконечного множества решений то, которое описывает именно данный процесс, необходимо задать дополнительное условие, которое называется начальным условием  $(y(x_0) = y_0, y'(x_0) = y'_0, ..., y^{(n-1)}(x_0) = y_0^{(n-1)}$ .

Общее решение дифференциального уравнения - это соотношение вида  $y = y(x, C_1, C_2, ..., C_n)$ , зависящее от n произвольных постоянных.

Общий интеграл дифференциального уравнения – это общее решение, которое имеет неявный вид  $\Phi(x, y, C_1, C_2, ..., C_n) = 0$ .

Частное решение дифференциального уравнения - это общее решение при заданных значениях постоянных  $C_1, C_2, C_3, ..., C_n$ .

Частный интеграл дифференциального уравнения - это общий интеграл при заданных значениях постоянных  $C_1, C_2, C_3, ..., C_n$ .

Задача интегрирования дифференциального уравнения совместно с начальным условием называется начальной задачей или задачей Коши

# 8.2. Дифференциальные уравнения первого порядка, разрешенные относительно производной

Дифференциальное уравнение вида

$$
y' = f(x, y) \tag{95}
$$

называют дифференциальным уравнением первого порядка, разрешенным относительно производной.

#### Дифференциальные уравнения с разделяющимися переменными

Определение. Дифференциальное уравнение с разделяющимися переменными - это уравнение вида

$$
y' = f_1(x) \cdot f_2(y) \tag{96}
$$

Метод решения.

В уравнении (96) выразим производную  $y'$  через дифференциалы

$$
y' = \frac{\mathrm{d}y}{\mathrm{d}x}
$$

T.e.

$$
\frac{\mathrm{d}y}{\mathrm{d}x} = f_1(x) \cdot f_2(y)
$$

Умножим уравнение на dx и разделим на  $f_2(y)$  (разделяем переменные)

$$
\frac{\mathrm{d}y}{f_2(y)} = f_1(x)\mathrm{d}x
$$

Интегрируя, получаем общий интеграл в квадратурах

$$
\int \frac{dy}{f_2(y)} = \int f_1(x)dx + C, \qquad f_2(y) \neq 0.
$$

Далее нужно решить уравнение

$$
f_2(y)=0.
$$

Если это уравнение имеет корни, то они также являются решениями уравнения (96).

### Однородные дифференциальные уравнения

Определение. Дифференциальное уравнение

$$
y' = f(x, y) \tag{97}
$$

называется однородным, если

$$
f(\lambda x, \lambda y) = f(x, y)
$$
\n(98)

# Метод решения.

Однородное дифференциальное уравнение первого порядка приводится к уравнению с разделяющимися переменными с помощью подстановки (заме- $HPI)$ 

$$
u = \frac{y}{x}
$$
 или 
$$
y = u \cdot x
$$

Подставляя в (97) замену

$$
y = ux, \qquad y' = u'x + u,
$$

имеем

$$
u'x + u = f(x, ux),
$$

а так как  $f$  удовлетворяет условию (98), т.е.

$$
f(x,ux) = f(1,u) = \varphi(u)
$$

приходим к уравнению

$$
u'x + u = \varphi(u).
$$

Последнее уравнение - уравнение с разделяющимися переменными:

$$
\frac{\mathrm{d}u}{\varphi(u) - u} = \mathrm{d}x.
$$

Найдя его общее решение (общий интеграл), следует заменить в нем  $u$  на  $\frac{y}{x}$ . Получим общее решение (интеграл) исходного уравнения.

#### Линейные уравнения

Определение. Дифференциальное уравнение первого порядка называется линейным, если его можно записать в виде

$$
y' + P(x)y = Q(x)
$$
\n(99)

где  $P(x)$ ,  $Q(x)$  - заданные функции. Если  $Q(x) \neq 0$ , то уравнение (99) называют линейным неоднородным, а если  $Q(x) \equiv 0$  - линейным однородным.

Метод вариации произвольной постоянной.

Уравнение (99) решаем в два этапа.

1) Ищем решение однородного уравнения:

$$
y' + P(x)y = 0.
$$

Это уравнение с разделяющимися переменными

$$
\frac{\mathrm{d}y}{\mathrm{d}x} + P(x)y = 0.
$$

Разделяем переменные - умножаем на  $dx$ , делим на  $y$ :

$$
\frac{\mathrm{d}y}{y} + P(x) \,\mathrm{d}x = 0.
$$

Интегрируем:

$$
\int \frac{\mathrm{d}y}{y} + \int P(x) \, \mathrm{d}x = C,
$$

откуда

$$
y = C \cdot e^{-\int P(x) dx}.
$$

2) Заменяем постоянную С на функцию  $C(x)$  (варьируем произвольную постоянную). То есть, ищем решение исходного уравнения (99) в виде:

$$
y = C(x) \cdot e^{-\int P(x) dx},
$$

где  $C(x)$  - некоторая, подлежащая определению, функция.

Для нахождения  $C(x)$  нужно подставить у в исходное уравнение, что приводит к уравнению

$$
C'(x) \cdot e^{-\int P(x) dx} = Q(x).
$$

Отсюда

$$
C(x) = \int Q(x) \cdot e^{\int P(x) dx} dx + C_1.
$$

Тогда искомое общее решение линейного неоднородного уравнения имеет вид:

$$
y = C(x) \cdot e^{-\int P(x) dx} = \left[ \int Q(x) \cdot e^{\int P(x) dx} dx + C_1 \right] \cdot e^{-\int P(x) dx}.
$$

# Метод Бернулли.

Ищем решение исходного уравнения (99) в виде произведения двух функций:

$$
y = uv,
$$

где  $u, v$  - неизвестные функции от  $x$ . Дифференцируем:

$$
y' = u'v + uv'
$$

Подставляя замену в исходное уравнение (99), получаем

$$
u'v + uv' + P(x) uv = Q(x) \quad \text{with} \quad u'v + u(v' + P(x)v) = Q(x). \tag{100}
$$

В качестве  $v$  возьмем любое, отличное от нуля, решение уравнения:

$$
v' + P(x)v = 0.
$$

Это уравнение с разделяющимися переменными, т.е.

$$
\frac{\mathrm{d}v}{v} + P(x) \, dx = 0.
$$

Интегрируем:

$$
\int \frac{\mathrm{d}v}{v} + \int P(x) \, \mathrm{d}x = C.
$$

Ввиду свободы выбора функции  $v(x)$  можно положить  $C = 0$ . Отсюда

$$
v = e^{-\int P(x) \, \mathrm{d}x}.
$$

Подставляя найденную функцию v в уравнение (100), получаем

$$
\frac{\mathrm{d}u}{\mathrm{d}x} \cdot e^{-\int P(x) \, \mathrm{d}x} = Q(x).
$$

Отсюда

$$
du = Q(x) e^{\int P(x) dx} dx.
$$

Интегрируем

$$
u = \int Q(x) e^{\int P(x) dx} dx + C.
$$

Возвращаясь к переменной y, получаем:

$$
y = uv = \left[ \int Q(x) e^{\int P(x) dx} dx + C \right] \cdot e^{-\int P(x) dx}.
$$

# Дифференциальные уравнения в полных дифференциалах

Определение. Дифференциальное уравнение

$$
M(x, y)dx + N(x, y)dy = 0,
$$
\n(101)

где

$$
\frac{\partial M}{\partial y} = \frac{\partial N}{\partial x},\tag{102}
$$

называют уравнением в полных дифференциалах, т.е. левая часть такого уравнения есть полный дифференциал некоторой функции  $U(x, y)$ :

$$
dU(x, y) = M(x, y)dx + N(x, y)dy.
$$

В этом случае уравнение (101) можно записать в виде  $dU(x, y) = 0$ , а его общее решение определяется равенством  $U(x, y) = C$ .

# Метод решения.

Так как

$$
dU(x,y) = \frac{\partial U}{\partial x}dx + \frac{\partial U}{\partial y}dy,
$$

**TO** 

$$
M(x,y) = \frac{\partial U}{\partial x}, \qquad N(x, y) = \frac{\partial U}{\partial y}.
$$
 (103)

Проинтегрируем первое уравнение (103) по  $x$ .

$$
U(x,y) = \int M(x,y)dx + \varphi(y), \qquad (104)
$$

где  $\varphi(y)$  - пока неизвестная функция от у. Для ее нахождения подставим U во второе уравнение (103):

$$
N(x,y) = \frac{\partial}{\partial y} \left( \int M(x,y) dx \right) + \varphi'(y).
$$

Отсюда

$$
\varphi'(y) = N(x, y) - \frac{\partial}{\partial y} \left( \int M(x, y) dx \right).
$$

Из последнего равенства находим  $\varphi(y)$ . Затем, подставляя  $\varphi(y)$  в равенство (104), находим функцию  $U(x, y)$ . Решение выписываем в виде  $U(x, y) = C$ .

# 8.3. Дифференциальные уравнения высших порядков, допускающие понижение порядка

# **Уравнения вида**  $y^{(n)} = f(x)$

Решение этого уравнения находится *п*-кратным интегрированием. Интегрируя уравнение первый раз, получим:

$$
y^{(n-1)} = \int f(x) \mathrm{d}x + C_1.
$$

Интегрируя еще раз, получим:

$$
y^{(n-2)} = \int dx \int f(x) dx + C_1 x + C_2.
$$

Интегрируя  $n$  раз, получим общее решение исходного уравнения:

$$
y(x) = \int dx \dots \int f(x) dx + C_1 x^{n-1} + C_2 x^{n-2} + \dots + C_n
$$

Чтобы найти частное решение, удовлетворяющее начальным условиям, достаточно положить

$$
C_n = y_0, C_{n-1} = y'_0, \ldots, C_1 = y_0^{(n-1)}.
$$

# Уравнения вида  $\boxed{F(x, y', y'') = 0}$

В данном уравнении левая часть явно не зависит от у. Порядок такого уравнения можно понизить с помощью замены:

$$
\begin{aligned}\ny' &= z(x), \\
y'' &= z'(x)\n\end{aligned} \n\tag{105}
$$

Тогда получим уравнение первого порядка

$$
F(x, z, z') = 0.
$$

Из этого уравнения находим его общее решение

$$
z = \varphi(x, C_1).
$$

Затем, возвращаясь к замене, находим у.

# **Уравнения вида**  $|F(y, y', y'')| = 0$

В этом уравнении левая часть явно не зависит от  $x$ . Уравнение этого вида допускает понижение порядка с помощью замены:

$$
\begin{bmatrix} y' = p(y), \\ y'' = \frac{\mathrm{d}p}{\mathrm{d}y}p \end{bmatrix} \tag{106}
$$

В этом случае исходное уравнение примет вид:

$$
F(y, p, \frac{\mathrm{d}p}{\mathrm{d}y}) = 0.
$$

Решая последнее уравнение, находим его общее решение

$$
p=\varphi(y,C_1),
$$

а затем, возвращаясь к замене, находим у.

#### Комплексные числа

Комплексное число — это выражение вида  $\alpha + i\beta$ , где  $\alpha$ ,  $\beta$  — действительные числа, а *i* — так называемая мнимая *единица*, символ, квадрат которого равен  $-1$ , то есть

$$
i^2 = -1 \qquad (i = \sqrt{-1}).
$$

Число  $\alpha$  называется действительной частью, а число  $\beta$  — мнимой частью комплексного числа  $z = \alpha + i \beta$ . Если  $\beta = 0$ , то вместо  $\alpha + 0i$  пишут просто  $\alpha$ . Видно, что действительные числа — это частный случай комплексных чисел.

Рассмотрим квадратное уравнение

$$
ax^2 + bx + c = 0,
$$

у которого  $D = b^2 - 4ac < 0$ . Отсюда следует, что действительных корней квадратное уравнение не имеет, но оно имеет два корня в поле комплексных чисел:

$$
x_{1,2} = \frac{-b \pm \sqrt{b^2 - 4ac}}{2a} = \frac{-b \pm \sqrt{-1}\sqrt{4ac - b^2}}{2a} = \frac{-b}{2a} \pm i\frac{\sqrt{4ac - b^2}}{2a} = \alpha \pm i\beta,
$$

где  $\alpha = -b/(2a), \beta = \sqrt{4ac - b^2}/(2a).$ 

Числа  $\alpha + i \beta$  и  $\alpha - i \beta$  называются комплексно сопряженными числами.

# 8.4. Линейные однородные дифференциальные уравнения с постоянными коэффициентами

Линейное однородное дифференциальное уравнение с постоянными коэффициентами это уравнение вида

$$
a_0 y^{(n)} + a_1 y^{(n-1)} + \dots + a_{n-1} y' + a_n y = 0; \quad a_i = const; \quad a_0 \neq 0
$$
 (107)

### Метод решения.

Чтобы решить уравнение (107) надо составить характеристическое уравнение

$$
a_0k^n + a_1k^{n-1} + \dots + a_{n-1}k + a_n = 0
$$
 (108)

и найти все его *n* корней:  $k_1,...,k_n$ . Тогда характеристическое уравнение можно представить в виде:

$$
a_0(k-k_1)(k-k_2)(k-k_3)\cdots(k-k_{n-1})(k-k_n) = 0.
$$
 (109)

В зависимости от того, каковы корни этого характеристического уравнения различают разные способы построения решения.

#### Вещественные корни

1) Пусть корень  $k_1$  однократный, то есть выражение  $(k - k_1)$  входит в (109) только один раз. Тогда этому корню соответствует частное решение

$$
y_1 = e^{k_1 x}
$$

2) Пусть  $k_1$  - корень кратности  $m$ , то есть  $k_1 = k_2 = k_3 = ... = k_m$ , тогда выражение  $(k - k_1)$  входит в (109) *m* раз.

Этим кратным (одинаковым) корням соответствуют  $m$  линейно независимых частных решений:

$$
y_1 = e^{k_1x}
$$
;  $y_2 = xe^{k_1x}$ ;  $y_3 = x^2e^{k_1x}$ ;  $\cdots$   $y_m = x^{m-1}e^{k_1x}$ 

# Комплексные корни

1) Пусть комплексный корень  $k_1$  однократный. Тогда паре корней  $k_1 =$  $\alpha + i \beta$ ,  $k_2 = \alpha - i \beta$  соответствуют два частных решения

$$
y_1 = e^{\alpha x} \cos \beta x; \quad y_2 = e^{\alpha x} \sin \beta x
$$

2) Пусть  $k_1 = \alpha + i \beta$  - комплексный корень кратности *m*. Тогда комплексно сопряженное значение  $k_2 = \alpha - i \beta$  также является корнем кратности *m* и выражение  $(k - k_1)(k - k_2)$  входит в (109) *m* раз.

Этим 2m корням соответствуют 2m частных линейно независимых решений:

$$
y_1 = e^{\alpha x} \cos \beta x;
$$
  
\n
$$
y_2 = x e^{\alpha x} \cos \beta x;
$$
  
\n
$$
y_3 = x^2 e^{\alpha x} \cos \beta x;
$$
  
\n
$$
y_{m+2} = x e^{\alpha x} \sin \beta x;
$$
  
\n
$$
y_{m+3} = x^2 e^{\alpha x} \sin \beta x;
$$
  
\n...  
\n
$$
y_m = x^{m-1} e^{\alpha x} \cos \beta x;
$$
  
\n
$$
y_{2m} = x^{m-1} e^{\alpha x} \sin \beta x;
$$

#### Общее решение

Общее решение уравнения (107) есть сумма частных решений:

$$
y = C_1y_1 + C_2y_2 + \ldots + C_{n-1}y_{n-1} + C_ny_n,
$$

где  $C_i$ ,  $i = \overline{1, n}$  - произвольные постоянные.

## Частный случай

Пусть в уравнении (107)  $n = 2$ , т.е.

$$
a_0 y'' + a_1 y' + a_2 y = 0
$$
 (•)

Тогда характеристическое уравнение имеет вид

$$
a_0k^2 + a_1k + a_2 = 0
$$
 (\infty)

Обший вид решения линейного уравнения (>) зависит от дискриминанта  $(D = a_1^2 - 4a_0a_2)$  характеристического уравнения ( $\infty$ ). Возможны случаи:

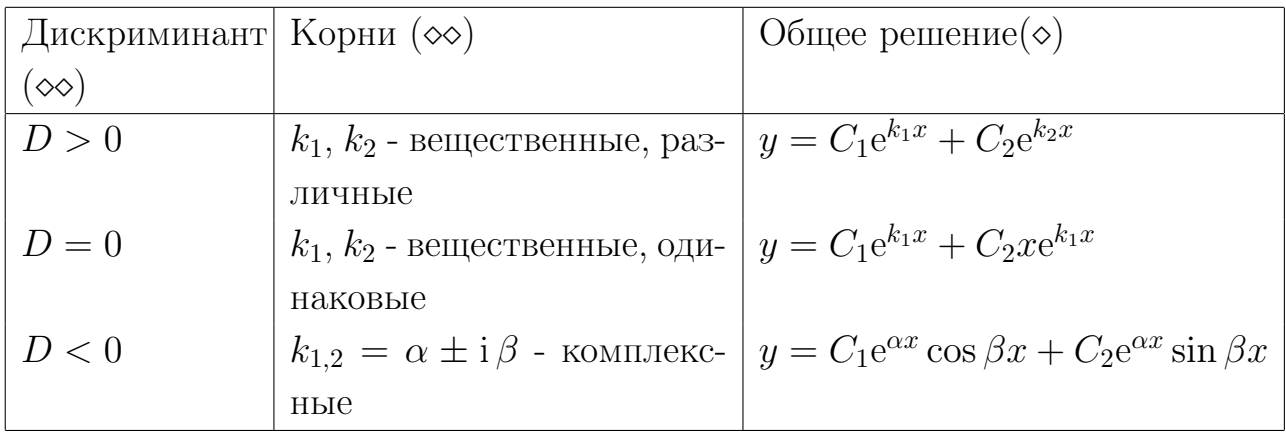

# 8.5. Линейные неоднородные дифференциальные уравнения с постоянными коэффициентами

Линейное неоднородное дифференциальное уравнение с постоянными коэффициентами это уравнение вида

$$
a_0 y^{(n)} + a_1 y^{(n-1)} + \dots + a_{n-1} y' + a_n y = f(x)
$$
 (110)

Метод решения неоднородного уравнения со специальной правой частью:

$$
f(x) = e^{\alpha x} [P_n(x) \cos \beta x + Q_m(x) \sin \beta x]
$$

Здесь  $\alpha$  и  $\beta$  - постоянные,  $P_n(x)$ ,  $Q_m(x)$  - многочлены от *x* соответственно  $n$ -й и  $m$ -й степени.

Суть этого метода заключается в следующем.

1) Вначале ищем общее решение  $y_{oo}$  однородного уравнения:

$$
a_0 y^{(n)} + a_1 y^{(n-1)} + \ldots + a_{n-1} y' + a_n y = 0.
$$

(метод решения линейного однородного уравнения описан выше).

2) Далее устанавливаем вид частного решения  $y^*$  исходного уравнения  $(110).$ 

а) Если  $\alpha + i\beta$  - не корень характеристического уравнения

$$
a_0k^n + a_1k^{n-1} + \dots + a_{n-1}k + a_n = 0,
$$

то частное решение уравнения (110) ищем в виде:

$$
y^*(x) = e^{\alpha x} [\widetilde{P}_s(x) \cos \beta x + \widetilde{Q}_s(x) \sin \beta x]
$$

6) Если  $\alpha + i\beta$  - корень характеристического уравнения кратности  $m$ , то частное решение ищем в виде:

$$
y^*(x) = e^{\alpha x} x^m [\widetilde{P}_s(x) \cos \beta x + \widetilde{Q}_s(x) \sin \beta x],
$$

где  $\widetilde{P}_s(x)$ ,  $\widetilde{Q}_s(x)$  - полные многочлены от x степени  $s = \max\{n, m\}$ :

$$
\begin{aligned} \tilde{P}_s(x) &= A_0 + A_1 x + A_2 x^2 + \dots + A_s x^s, \\ \tilde{Q}_s(x) &= B_0 + B_1 x + B_2 x^2 + \dots + B_s x^s \end{aligned}
$$

с неопределенными коэффициентами  $A_i, B_i$ .

3) После того как установлен вид частного решения, подставляем  $y^*$  в уравнение (110) и находим неизвестные коэффициенты  $A_i$  и  $B_i$ , отождествляя коэффициенты подобных членов в правой и левой частях полученного выражения.

После чего выписываем общее решение исходного уравнения (110):

$$
y = y_{oo} + y^*
$$

 $\frac{3a_{\text{Me}}}{2}$ чание. Если неоднородная часть  $f(x)$  может быть представлена в виде суммы функций:

$$
f(x) = f_1(x) + f_2(x) + f_3(x) + \dots
$$

То частное решение  $y^*$  также может быть представлено в виде суммы частных решений:

$$
y^* \;=\; y_1^* \;+\; y_2^* \;+\; y_3^* \;+\;...
$$

каждое из которых удовлетворяет уравнению с правой частью в виде одной

из функций  $f_i(x)$ :

$$
a_0y^{(n)} + a_1y^{(n-1)} + \dots + a_{n-1}y' + a_ny = f_i(x).
$$

# Частные случаи

$$
\underline{Heodnopodnormb\ \text{e}uda}\left[f(x) = P_n(x)\ e^{\alpha x}\right]
$$

В этом случае  $\beta = 0$ .

Если α - не корень характеристического уравнения, то частное решение имеет вид:

$$
y^* = \widetilde{P}_n(x) e^{\alpha x}.
$$

Если  $\alpha$  - корень кратности  $m$ , то частное решение имеет вид:

$$
y^* = x^m \widetilde{P}_n(x) e^{\alpha x}.
$$

Неоднородность вида  $f(x) = e^{\alpha x} (M \cos \beta x + N \sin \beta x)$ 

Здесь  $M, N$  - константы.

Если  $\alpha \pm i\beta$  - не корни характеристического уравнения, то частное решение имеет вид:

$$
y^* = e^{\alpha x} (A \cos \beta x + B \sin \beta x).
$$

Если  $\alpha \pm i\beta$  - корни кратности m, то частное решение имеет вид:

$$
y^* = e^{\alpha x} x^m (A \cos \beta x + B \sin \beta x).
$$

# Примеры контрольных работ

# Контрольная работа №1

1. Даны вершины треугольника  $A(2,-2)$ ,  $B(3,5)$ ,  $C(8,1)$ . Найти

- 1.1. периметр треугольника
- 1.2. площадь треугольника
- 1.3. уравнения прямых на которых лежат стороны треугольника
- 1.4. внутренние углы треугольника

1.5. длину высоты, опущенной из точки В; уравнение прямой на которой лежит высота

1.6. длину медианы из точки А; уравнение прямой на которой лежит медиана

- 1.7. уравнение прямой на которой лежит биссектриса СЕ
- 2. Уравнение линии привести к каноническому виду. Построить линию

$$
x^2 + y^2 - 4x + 8y - 16 = 0
$$

Найти точки пересечения заданной линии с прямой  $y = -x$ .

3. Составить каноническое уравнение эллипса, фокусы которого расположены на оси  $Ox$ , симметрично относительно начала координат, если задана точка  $M_1(2\sqrt{3};1)$  эллипса и его малая полуось равна 2.

4. Построить линию

$$
9x^2 - 16y^2 = 144
$$

Найти фокусы и эксцентриситет.

5. Написать уравнение прямой, проходящей через вершину параболы

$$
y = 4x^2 + 8x + 7
$$

параллельно директрисе этой параболы.

# Контрольная работа №2

Найти пределы

1) 
$$
\lim_{x \to 3} \frac{x^2 - 5x + 6}{x - 3}
$$
  
2) 
$$
\lim_{x \to \infty} \frac{9 - x^2}{1 - x^2 + 7x}
$$
  
3) 
$$
\lim_{x \to 0} \frac{\sin^2 4x}{x \sin 2x}
$$
  
4) 
$$
\lim_{x \to \infty} (\sqrt{x^2 + 10x - 9} - x)
$$

5) 
$$
\lim_{x \to 1} \left( \frac{1}{x+1} - \frac{2}{1-x^2} \right)
$$
  
6) 
$$
\lim_{x \to \infty} \left( \frac{x-2}{x+1} \right)^{2x+1}
$$

Найти производную от функции

$$
1)y = \frac{x^5}{6} - \frac{4}{x} + \sqrt{x} - \frac{5}{\sqrt[4]{x^4}}
$$
  
\n
$$
2)y = (x+1)2^{4x} - \sin^3(x^2+1)
$$
  
\n
$$
3)y = \frac{x-2}{7x+5}
$$
  
\n
$$
4)y = \text{tg}^3\left(\sqrt{\frac{2x}{3}}\right)
$$
  
\n
$$
5)y = \frac{1}{18}\ln\frac{x-5}{2x} - e^{\sin(x/3)}
$$
  
\n
$$
6)y = \frac{5}{2}\arcsin\frac{\sqrt{2x-3}}{3}
$$

## Контрольная работа №3

Вычислить интегралы 1)  $\int \frac{(2+3x^3)^2}{\sqrt{2}}$ √  $\overline{x}$  $dx$ 2)  $\int \frac{\mathrm{d}x}{\sqrt{1-x^2}}$  $(4-3x)^7$ 3)  $\int \frac{10x dx}{\sqrt{10x^2}}$  $\frac{1}{4}$  $3x^2 - 1$  $4) \int \frac{\mathrm{d}x}{\sqrt{2}}$  $\overline{\phantom{a}}$  $9 - 4x^2$ 5)  $\int \sin^3 2x \cos^4 2x dx$ 6)  $\int xe^{x+1} dx$  $\int \frac{x^3-4}{x^3}$  $x^2 - 4x + 3$  $dx$  $8)$   $\int \frac{2x}{(x+1)^2}$  $(x+1)(x-1)^2$  $dx$ 

# Контрольная работа №4

1) Вычислить определенные интегралы

a) 
$$
\int_0^8 \frac{x \, dx}{\sqrt{x+1}+2}
$$

$$
6)\int_0^{\mathrm{e}-1} x\ln(x+1)\mathrm{d}x
$$

2)Вычислить площадь фигуры, ограниченной линиями:

a) 
$$
y + 2x = 0
$$
,  $x - 1 = 0$ ,  $x = 3$ ,  $y = 0$   
6)  $x - y = 0$ ,  $xy = 1$ ,  $x = 2$ 

3) Решить систему методом Крамера  $\begin{cases}\nx_1 + 2x_2 + x_3 = 8 \\
3x_1 + 2x_2 + x_3 = 10 \\
4x_1 + 3x_2 - 2x_3 = 4\n\end{cases}$ 4) Решить систему методом Гаусса  $\left\{\begin{array}{l}7x_1+2x_2+3x_3=15\\5x_1-3x_2+2x_3=15\\10x_1-11x_2+5x_3=36\end{array}\right.$ 

# Контрольная работа №5

1. Даны точки  $M_1(1; 2; 3)$ ,  $M_2(2; -1; 1)$ . Написать уравнение плоскости, проходящей через точку  $M_1$  и перпендикулярной вектору  $\overline{M_1M_2}$ . Привести к общему виду. Построить плоскость.

2. Написать уравнения прямой, проходящей через точку  $M_0(1;-2;2)$  и параллельной вектору  $\overline{S} = \{1, 2, -2\}$ . Найти след прямой на плоскости  $xOy$ . Построить прямую.

3. Написать уравнение плоскости, проходящей через точку  $(1,1,-2)$  и перпендикулярной плоскостям  $2x - y + z - 3 = 0$  и  $-x + 2y + z + 5 = 0$ .

4. Даны уравнения прямой  $x = 2$ ,  $y = 2z + 1$ . Построить прямую. Найти УГЛЫ ПРЯМОЙ С ОСЯМИ КООРДИНАТ.

5. Найти угол между прямой  $-x-3y-2z+2=0$ ,  $-2x+y-z-1=0$  и плоскостью  $yOz$ .

6. Написать уравнение плоскости, проходящей через прямую  $\frac{x+1}{2}$  $\frac{y-2}{1} = \frac{z-0}{3}$  и через точку  $(0; 4; 2)$ .

# Контрольная работа №6

1. Дана функция двух переменных  $z = f(x, y)$ .

$$
z = \cos y + (y - x)\sin y
$$

Найти а)  $(x - y) \frac{\partial^2 z}{\partial x \partial y} - \frac{\partial z}{\partial y}$ ; б) dz. 2. Найти частные производные  $\frac{\partial z}{\partial x}$ ,  $\frac{\partial z}{\partial y}$  неявной функции  $z = z(x, y)$ , определяемой уравнением:  $z^3 - 3xyz = x^2$ . 3. Дана функция  $z = f(x, y)$ , точка A и вектор  $\bar{p}$ .

$$
z = 3x^2y^2 + 5y^2x
$$
;  $A(1; 1)$ ;  $\bar{p} = 2\bar{i} + \bar{j}$ 

Найти градиент функции в точке A и производную  $\frac{\partial z}{\partial n}(A)$ .

4. Исследовать на сходимость знакоположительный ряд  $(1)^{n-1}$ 

a) 
$$
\sum_{n=1}^{\infty} n \left(\frac{1}{3}\right)
$$
  
\n5) 
$$
\sum_{n=0}^{\infty} \frac{1}{\sqrt{4n+1}}
$$

5. Исследовать на абсолютную и условную сходимость ряд:

a) 
$$
1 - \frac{1}{2^2} + \frac{1}{3^2} - \frac{1}{4^2} + \frac{1}{5^2} - \frac{1}{6^2} - \dots
$$
  
\n6)  $\sum_{n=1}^{\infty} \frac{\sin n\alpha}{n\sqrt{n}}$ 

# Контрольная работа №7

Решить уравнения

$$
1)y' - (y^2 - 1)e^{3x} = 0
$$
  
\n
$$
2)(y^2 - 2xy)dx + x^2dy = 0
$$
  
\n
$$
3)y' + 2\frac{y}{x} = \frac{5^x}{x^2}
$$
  
\n
$$
4)x\cos ydy + \sin ydx = ydy
$$
  
\n
$$
5)(y - 3x^2 + 1)dx + xdy = 0
$$

## Контрольная работа №8

Решить уравнения

$$
1) y^{IV} = \cos^{2} x, \quad y(0) = \frac{1}{32}, \ y'(0) = 0, \ y''(0) = \frac{1}{8}, \ y'''(0) = 0
$$
  
\n
$$
2) \frac{y''}{x^{4}} - \frac{y'}{x^{5}} = 2
$$
  
\n
$$
3) 3y y' y'' = (y')^{3} + 2
$$
  
\n
$$
4) y'' - 2y' + 2y = e^{x} \sin x
$$
  
\n
$$
5) y'' - 6y' + 8y = 3e^{3x} + 2x^{2}
$$

# Список литературы

- [1] Демидович Б.П., Краткий курс высшей математики / Б.П. Демидович, В.А. Кудрявцев. – М., 207. – 654 с.
- [2] Письменный Д., Конспект лекций по высшей математике: Ч. 1 / Д. Письменный. – М.: Айрис-пресс, 2013. – 256 с.
- [3] Письменный Д., Конспект лекций по высшей математике: Ч. 2/ Д. Письменный. – М.: Айрис-пресс, 2013. – 288 с.
- [4] Лунгу К.Н., Сборник задач по высшей математике : с контрольными работами. 1 курс / К.Н. Лунгу, Д.Т. Письменный, С.Н. Федин, Ю.А. Шевченко. – М.: Айрис-пресс, 2013. – 576 с.
- [5] Лунгу К.Н., Сборник задач по высшей математике : с контрольными работами. 2 курс / К.Н. Лунгу, Д.Т. Письменный, С.Н. Федин, Ю.А. Шевченко. – М.: Айрис-пресс, 2013. – 592 с.